# **C\* -Final Report**

# **Authors**

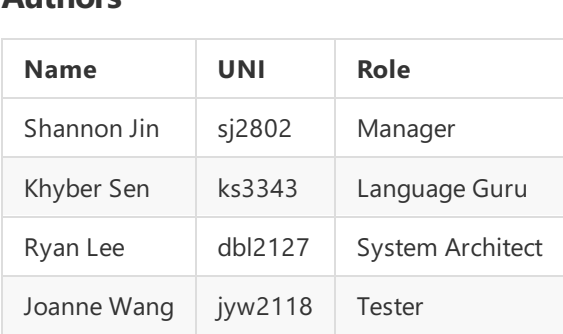

# **Table of Contents**

- 1. Introduction
- **Table of Contents** Introduction 2. LanguageTutorial
	- LanguageTutorial 3. Language Manual
		- $\circ$  A C\* Program
			- **Modules**
			- **n** Identifiers
				- waandels<br>Keywords
				- ney ments<br>Comments
					- $\blacksquare$  // Single-Line
					- $\blacksquare$  /// Doc
						- /// **Sec**<br>/\* \*/ **Nestad** | /\* \*/ Nested, Multi-Line
						- na an<br>Dochai /- Structural
				- Publicity
				- *Caansig*<br>Annotations
				- use Declarations
				- $A = \frac{1}{2}$ let s
				- Declarations fn Function Declarations
				- s struct Declarations
				- Function Declarations enum Declarations
				- declarations<br>New James Street union Declarations personalisme.<br>Declare
				- impl Blocks
		- Type System
			- **Primitive Types**
			- $\Box$  () Unit Type
				- **bool Types** () bool Type
					- Unit Types<br>Unit Types Integer Types
					- maged by Pass<br>Float Types
					- char acter type
				- $\frac{1}{16}$ n Compound Ty Built-In Compound Types
- Reference Types
- Slice Types
- Array Types
- Pointer Types
- Array Types TupleTypes
- Pointer Types<br>Function Types
- TupleTypes User-Defined Compound Types
	- struct Types
	- $P$  animal Types enum Types
	- types<br>Types union Types Types
- Destructive Moves
- Expressions
	- $\blacksquare$  Literals
	- Unit
		- Boolean
		- <u>Listem</u><br>Number
		- Character
		- <u>String</u>
		- Struct<br>
		Struct
		- String Tuple
		- napa<br>Array
		- na na J<br>Enum
		- Array Union
		- Entern<br>Function
		- .<br>Closure
		- Function Range
		- range<br>Function Calls
			- Method Calls
		- **Blocks**
		- **Control Flow** 
			- Pattern Matching
			- Conditionals
				- $H$  match
				- $\blacksquare$  if match if
					- else
			- else **Labels**
			- **Loops** 
				- $\nightharpoonup$  while
				- $\overline{\phantom{a}}$ for
			- defer
				- Error Handling
					- **try**
				- **E** Panicking Panicking
	- **Operators**
- Generics
- **Constant Evaluation**
- Builtin Functions
- Lang Types
	- **Option**
	- $\blacksquare$  Result Result
- 4. Project Plan
- Project Plan 5. Architectural Design
- Architectural Design 6. Test Plan
- 7. Lessons Learned
- Lessons Learned 8. Appendix

# **1.** Introduction

semantic level, and syntactically it also borrows a lot from Rust (pun intended). It is meant primarily for<br>programs that would otherwise be implemented in C for the speed, simplicity, and explicitness of the programs that would otherwise be implemented in C for the speed, simplicity, and explicitness of the  $C^*$  is a general-purpose systems programming language. It is between the level of C and Zig on a language, but want a few simple higher-level language constructs, more expressiveness, and some safety, but not so many overwhelming language features and implicit costs like in Rust, C++, or Zig.

It has manual memory management (no GC) and uses LLVM as its primary codegen backend, so it can be meaning none of those features give it any overhead over C, which often lead to a highly-optimized style where in C you would take less efficient shortcuts (e.x. function pointers and type-erased generics) and optimized as well as C, or even better in cases. All of  $C^*$ 's higher-level language constructs are zero-cost, use dangerous constructs like goto. In the future, it may also have a C backend so that it can target any architecture where there is a C compiler.<br>architecture where there is a C compiler.

While a general-purpose language, C\* will probably have the most advantages when used in systems and performance, and explicitness is a perfect match for many of these low-level systems and embedded  $\mathsf{prox}_{\mathsf{P}}$  is expressive and high-level features combined with its relativity,  $\mathsf{C}$ embedded programming. It's expressivity and high-level features combined with its relative simplicity, programs.

# **2. Language Tutorial**

The environment used for  $C^*$  is based in the docker file provided in MicroC.

 $\overline{\text{10}}$  build: The build:  $\blacksquare$ To build:

To build:

\$ make

```
$ opam init $$ sudo apt install ocaml llvm llvm-runtime m4 opam cmake pkg-config
$ opam install llvm.10.0.0
ocamlbuild
$ eval $(opam env)
$ make
```
Simple Program Example:

```
print(20+10);
\int fn int main()
       {
         return
0
;
       }
```
To write a Cstar program in it's current stage:

Functions

- Functions must be declared as "fn" + return type + "name" + "(" + params + ")" + "{" + body + "}"
	- $F_{\text{m}}$  as "find as "for the declared as  $F_{\text{m}}$ " the must  $\frac{1}{2}$ "  $\frac{1}{2}$ "  $\frac{1}{2}$ "  $\frac{1}{2}$ "  $\frac{1}{2}$ "  $\frac{1}{2}$ "  $\frac{1}{2}$ "  $\frac{1}{2}$ "  $\frac{1}{2}$ "  $\frac{1}{2}$ "  $\frac{1}{2}$ "  $\frac{1}{2}$ "  $\frac{1}{2}$ "  $\frac{1}{2}$ "  $\frac{$ Functions may or may not have a return statement depending on the type of the function

 $$ Comments

- Comments Comments can either be multilined using "/\*\*/".
	- Comments can either be multilined using "/\*\*/". Comments can also be singled lined using "//".

# **3. Language Manual - What the Language Should Have Been**

# **3. Language Manual - What the Language Introduction**

**Microauction Introduction** semantic level,and syntactically italso borrows a lot from Rust (pun intended). It is meant primarily for programs that would otherwise be implemented in C for the speed, simplicity, and explicitness of the  $C^*$  is a general-purpose systems programming language. It is between the level of C and Zig on a language, but want a few simple higher-level language constructs, more expressiveness, and some safety, but not so many overwhelming language features and implicit costs like in Rust, C++, or Zig.

It has manual memory management (no GC) and uses LLVM as its primary codegen backend, so it can be meaning none of those features give it any overhead over C, which often lead to a highly-optimized style where in C you would take less efficient shortcuts (e.x. function pointers and type-erased generics) and optimized as well as C, or even better in cases. All of  $C^*$ 's higher-level language constructs are zero-cost, use dangerous constructs like goto. In the future, it may also have a C backend so that it can target any architecture where there is a C compiler.<br>architecture where there is a C compiler.

While a general-purpose language, C\* will probably have the most advantages when used in systems and performance, and explicitness is a perfect match for many of these low-level systems and embedded embedded programs. It's expressivity and high-level features combined with its relativity,  $\alpha$  is relatively and high-level features combined with its relative simplicity,  $\alpha$ embedded programming. It's expressivity and high-level features combined with its relative simplicity, programs.

# programs. **A C\* Program**

**A C\* Program** A C\* program is a top-level C\* module.

Note that italics will be used here to refer to placeholders for language items, not the items themselves.

# **place in language in language in the modules**

 $inline with the mod$ must be UTF-8. Everything between the braces belongs to the module, name, Each file is implicitly a module, though modules can also be declared Everything between the braces belongs to the module name. name {} keyword\*.

A module is composed of a series of top-level items (aka declarations), which may be one of:

- $\bullet$  modules of a series of top-level items (academic items (academic items (academic items), which may be one of: use
	- let
	- $\bullet$ fn
	- struct
- $\bullet$ enum
- $\bullet$ union
- $\bullet$ impl

These items may be proceeded by a single publicity modifier and any number of annotations .

Comments may also appear anywhere.

 $\mathsf{C}^\star$  is not whitespace sensitive, i.e., any other consecutive sequence of whitespace without changing the meaning of the program. any consecutive sequence of whitespace may be replaced by A unicode character is considered whitespace if it matches the [\p{Pattern\\_White\\_Space}](https://util.unicode.org/UnicodeJsps/list-unicodeset.jsp?a=%5B:Pattern_White_Space:%5D&abb=on&g=&i=) unicode  $\mu$  property.

# **Identifiers**

**Identifiers** in which thefirst characters is \_ , \$ , or matches the [\p{XID\\_Start}](https://util.unicode.org/UnicodeJsps/list-unicodeset.jsp?a=%5B%3AXID_Start%3A%5D&abb=on&g=&i=) unicode property, and the remaining characters match the Identifiers in C\* may be any UTF-8 string except for the following exceptions: and the remaining characters match the [\p{XID\\_Continue}](https://util.unicode.org/UnicodeJsps/list-unicodeset.jsp?a=%5B%3AXID_Continue%3A%5D&abb=on&g=&i=) unicode property,

Identifiers may begin with  $\phi$  but are only definable by the compiler as intrinsics.

There are no keywords at the lexer level, but identifiers may not be a  $C^*$  keyword.<br>They may also not be the boolean literals true or false.<br>In the syntactic level, They may also not be the boolean literals true or false.

 $\overline{\phantom{a}}$  is a valid C\* identifier at the syntactic level, \_ is a valid C\* identifier at thesyntactic level, That is, it can only beassigned to. but has a special meaning and cannot be used everywhere.

Examples:

```
with valid identifiers<br>and identifiers
  fn get_name() = {}enum 小笼包 {}
  let validWord: u32 = 2;
  // invalid identifier
  struct const {}
  let 2words = 2;
```
#### **Keywords**

Keywords are reserved identifiers that cannot be used as regular identifiers for other purposes.

# $C^*$  keywords:

- $\bullet$  use
	- let
	- mut
	- $\bullet$ pub
	- $\bullet$ try
	- const
	- impl
	- fn
	- struct
	- enum
	- union
	- return
	- break
	- continue
	- for
	- while
	- while if
	- else
	- match
	- defer
	- defer undefer

There are also reserved keywords:

 $\bullet$  trait

# **Comments**

 $C^*$  contains multiple types of comments

- $\bullet$  single-line
- nested multi-line
- single-line structural comments

# structural comments **// Single-Line Comments**

Tokens followed by // until a \n newline are considered single-line comments.

#### Tokens followed by **/// Doc Comments**

Tokens followed by /// until a \n newline are considered doc comments. They are a form of singleline comments,

......................<br>but may also be processed by tools for generating documentation.

# but may also be processed by tools for generating documentation. **/\* \*/ Nested, Multi-Line Comments**

Tokens followed by /\* are considered multi-line comments. They can be increased and are considered multi-line comment. They can be nested, and end at the next  $\overline{*}$  that is not a part

They also do not have to be multi-line, and can comment out only part of a line.

# and can comment out only part of a line. **/- Structural Comments**

/- denotes a structral comment. It comments out the next item in the AST, which could be the next expression, function, type definition, etc.

expression, function, type definition,etc. Example:

```
// This is a regular single line comment.
 /// This is a doc comment for the function below.
 /* This is a multiline comment
 fn foo() = {}*/Everything inside here is commented out until "* /"
 /* They can be /* nested */, too. */*/
 /- let x = 25; // This comments out the entire let expression.
 fn /* and appear in-between things */ bar() = \{\}
```
# **pub Publicity**

All top-level items (except impl blocks) ver rems (exc<br>prefixed with a All top-level items (except may be prefixed with a publicity modifier.<br>

The syntax for this is  $\mathsf{pub}$ .

Following the pub, there may also be a module path within parentheses, like this: (*path*).

If there is no publicity modifier, i.e. no pub, then the publicity of the item is private, i.e. pub(self).

Only public items may be use d from other modules. Private items may only be used for the current module or its descendants.

# **Private** may only be used for the used for the used for the used for the used of the used of the used of the used of the used of the used of the used of the used of the used of the used of the used of the used of the used

**Annotations** which annotatetheitem with certain metadata. All items may be prefixed with any number of annotations,

The syntax for this is @ annotation, mess annotations may be imported (use d) where *annotation* is the name of theannotation. or referred to with their fully-qualified path. where *annotation* is the name of the annotation.

```
They may also have an argument_list after the annotation.
The argument_list is a normal C* argument_list,
Aristan guillant post the answers argument constant.<br>
except this one must be a compile-time constant.
Having no argument_list is equivalent to having an empty, 0-length argument_list.
except this one must be a compile-time constant.
```
The exact annotations available is still being decided, but a few of them may be:

- @extern
- @abi(" abi "), like @abi("C") or the default @abi("C\*")
- $@inline$
- @noinline
- *(@impl( type1* , ..., *typeN* )
- @impl( *type1* , *...* @align( *alignment* )
- @packed
- @packed @allow(" *warning\_name* ")
- @non\_exhaustive  $\bullet$

For now, any available annotations will be implemented in the compiler, though this could change in the future.

Annotations can also be applied to the current module. and are prefixed with an extra @, like @@allow("unused\_variable"). In this case, they must appear before any other items in the module

# **use Declarations**

**use** use declarations are used to import items/declarations as declarations are used to import tiems, declarations are used to import tiems, declarations n on outer modeler, oden de the odinadre more,  $\eta$ , external libraries, your own defined modules, or certain types.

Their syntax is *use* = use path, where *path* = *identitifier* . *path* .

That is, it imports a path to an item to be used without path qualification within the current scope.

path can also end in  $.*$  . The  $*$  indicates all items, so this imports all items from the parent path.

# let **s**

**let** A let binds an expression to a name. اب<br>re

That expression can either be a value or a type.<br>Normally (in expressions), let bindings can k<br>but they cannot be at the module level. Normally (in expressions), let bindings can be shadowed, but they cannot be at the module level.

# Value let s

For values, the syntax of this is let mut ? *identifier* : *type* = *expr* ; ? .

The  $mut$  is optional. If there is no  $mut$ , If there is a mut , then it is a mutable global variable. then the variable is an immutable const.

In normal let bindings, expr can be any C<sup>\*</sup> expression, and the top, global level, the *expr* must be constant evaluated and the : *type* may be omitted whereinferrable, and the *type* must beannotated. and the : type may be omitted where inferrable, and the *sype* index be dimistated.<br>The way to do the former is by using a const { ... } block, and they be are returned to a<sub>n</sub>y semi-<br>which evaluates the block to a cons which evaluates the block to a constant at compile time.

A value Let can also create zero, one, or multiple bindings

then the bindings are always created. at once through destructuring a pattern. If the pattern may not match, then the let expression is a bool and may be used in if s or If the pattern is tautological, i.e. the pattern always matches, match es. In this case, the let binding(s) are only created if the pattern matches and the let expression evaluated to true. let that match ing a non-tautological let is possible<br>Note that match ing a non-tautological let is possible eve that the continue

with  $if$ . but very un-idiomatic, since the binding could simply be done in the match itself. Thus, it is normally used<br>with a fe ing a non-tautological is possible

See pattern matching for more info on patterns and destructuring.

# See pattern matching for moreinfo on patterns and destructuring. **Type let s aka Type Aliases**

For types, the syntax of this is let *identifier generic\_parameter\_list?* = type ; .

The *type* here may be any type expression that The *type* here may beany typeexpression that For example, this includes named types, tuples,arrays, slices, function pointers. a value would be annotated with.

```
See below for info on the optional generic_parameter_list.
```
Note that this only creates an alias of the type, For example, the type alias cannot be used as a namespace for methods or enum variants. but does not actually create a new type.

For example, you could have these type aliases:

```
let Option<T> = Result<T, ()>;
  let Point = (f64, f64);
  let \; Bool = Option \langle \rangle;
```
# **fn Function Declarations**

fn declarations declare functions.

```
The syntax of this is fn identifier generic_parameter_list? parameter_list : type =
 expr
.
```
The *identifier* is the name of the function, the *parameter\_list* required normal (non-generic) parameters, the type the return type of the function, the *generic\_parameter\_list* optional generic parameters, the experimental of parameters, and the experimental control of the function. and the expr the return value of the function.

# **Generic Parameters**

A generic\_parameter\_list is delimited by < > angle brackets and contains **comma** is allowed. and contains , comma-separated generic parameters. , A trailing comma is allowed.

Each generic parameter is a generic type or a generic constant\*. If it is a generic constant, then it requires a : type annotation.

Note that an empty generic\_parameter\_list like <>

is semantically distinct from no *generic\_parameter\_list* atall. Generic functions are monomorphized (see generics for more).

Also, the  $\langle \rangle$  angle brackets as used for generics has higher precedence than the  $\vert \langle \vert \rangle$  comparison operators.

## **harameters**

A parameter\_list is delimited by () parentheses **A** trailing comma is allowed. and contains a , comma-separated parameters. and contains a , comma-separated parameters. Each parameter is a let binding except without the let keyword. However, in function declarations, the parameters must have : type annotations. menter, in tended, acceptancie, the parameters mass have the control of the similar function literals/values do not require this. Note that the similar function literals/values do not require this.

# **Return Type**

The : *type* may be omitted if the type is the unit () type.

# The : *type* **Return Value**

The expr that the function returns may be any expression. which is necessary to include multiple statements in a function. men is noccood, to mode manaple statements in the block (like any) may also have modifiers, However, normally it is a { ... } block, like try { ... } or const { ... } . Returning a const  $\{\ldots\}$  from a function in particular marks recurring a series (correspondent and

Normally a  $\cdot$  is required to end the return value, then it does not require the ; except if a block is used as the return value,

A function return block is slightly special in that return may be used within it, which is equivalent to a break from that top-level function block.

If a function is annotated with  $\phi$ extern, In this case, only the function signature is specified then it must omit the = *expr* and end with a ; . and the @extern ed function must beavailableas a function symbol at link time or elsethere will bea then it must omit the  $=$  *expr* and end with a ; .  $\epsilon$  compile error. compile error.

Note that @abi("C") is usually specified along with @extern because the default @abi("C\*") is unstable.

In an @extern @abi("C") function, are test (successing, parameter and may be called with multiple arguments. which is a change parameter and may be cancer.<br>This is only for C FFI for functions like syscall, the last (but not only) parameter may also be  $\ldots$ , which otherwise we'd need to implement with some assembly.  $\;$ which otherwise we'd need to implement with some assembly.

Note that @extern and @abi("C") may also be specified for an entire module, in which case it applies to all items within that module.

# in which caseitapplies to all items within that module. **Function Examples**

For example, a non-generic function may look like this:

fn foo $(\_a: i32, b: usize, \_c: String): usize = b * b;$ 

or this:

```
fn string_len(c: String): usize = {
  }
      c
.
len
(
)
```
and a generic function may look like this:

```
fn equals<\langle T \rangle(a: T, b: T): bool = {
  \left| \right|a.equals(b)
  }
```
# **struct Declarations**

struct declarations declare a struct type, rarations declare a<br>pduct type of its fie man dec<sub>lar</sub>es and sypperties and which is a product type of its field types.

```
The syntax of this is struct identifier generic_parameter_list? { fields },
finally identify is the identifieration of these sype,
generic expansion generic and fields is a , comma-separated list of fields.
where identifier is the name of the struct type,
generic_parameter_list
A trailing comma is allowed.
and
fields
is a
,
comma-separated list of fields.
Zero fields is also allowed.
```
The syntax of each field is a value let without the let and the  $=$  *expr* ; . Each field may also be prefixed by a *publicity* modifier.

Note that mut can be specified for these fields, not the case and, are necessarily increasing,<br>i.e., they can be mutated through a non- mut pointer to the struct. in which case they are have interior mutability,

By default, struct s use @abi("C\*"), ment means arent as year and anginitative analysemed as<br>This allows for fields to be rearranged for optimizations. If  $\mathcal{Q}$ abi("C") is specified, however, then the fields are which means their layout and alignment is unspecified and unstable. layed out in memory in the order they appear in, is second memory in the state they appear my<br>and C alignment and padding rules are used.

# **enum Declarations**

enum declarations declare an enum type, **Declarations** which is a sum type of its variants. men to be samply of the ramants.<br>That is, it is a discriminated union of variants, each of which may have a value or not. A value of an enum type is always one of its variants and cannot be anything except those variants. and cannot be any always one pranets can always one of the discriminant value is stored.

The syntax of this is enum *identifier generic\_parameter\_list?* { variants }, *if* the state of the the name of the set the sype,<br>*generic\_parameter\_list* its generic parameters, where *identifier* is the name of the struct type, *generic\_parameter\_list* its generic parameters,

and *variants* is a , comma-separated list of variants. Zero variants is also allowed, but notethat this means that and *variants* is a , comma-separated list of variants. the enum can never be instantiated because it has no variants. A trailing comma is allowed.

Each variant may have a value or not. By default, the discriminant value of e but this may be overridden for each variant If a variant does not have a value, then the syntax is *identifier*. By default, the discriminant value of each variant is chosen by the compiler, if all the variants of the enum have no value. The syntax for this is *identifier* = expr, where *expr* must be a const { ... } block *idden* and *interior* and *identify* the *discription* of the discrimental expansion of the discription of the discription of the discri evaluating to the integer to be used for the discriminant.

If a variant does have a value, then the syntax is *identifier* (*type*). If you wish to include multiple types, note that to modes mempts type,<br>simple use a tuple or struct instead. Note that only one type is allowed here.

All variants of an enum implicity use pub as their publicity modifier, which cannot be changed.

By default, enum s use @abi("C\*"), ment means arent ally each and angularities analyzemea and anotaste.<br>This allows for the layout, including the discriminant, to be optimized. Generally, though, the size of an enum type is the which means their layout and alignment is unspecified and unstable. size of the discriminant plus the size of the largest variant data. size of the discriminant plus the size of the largest variant data.

If all the variants have no values, In this case, you must also specify the size of the enum the state, you must also spoon, are size of any chain.<br>by adding a : *type* following the *identifier* name, then @abi("C") may bespecified. where the *type* is a primitive integer type. there are experied primative integer type.<br>In this case, all the variant discriminants must fit within that In this case, all the variant discriminants must fit within that type.

The @non\_exhaustive attribute can also be applied to an enum type, and a catch-all \_ => match arm is required. in which case matching all the variants is no longer considered an exhaustive match,

# **union** Declarations<sup>\*</sup>

union declarations declare a union type, which is a non-discriminated union similar to C union s. where a non-algemmitted allocation in the computer of the control of the control of the control of the control of the control of the control of the control of the control of the control of the control of the control of the It is meant for C FFI and thus defaults to  $\phi$  abi("C").

The syntax of a union type declaration is are same as a serious sype declaration,<br>except the struct keyword is replaced by the same as a struct type declaration, except the struct keyword is replaced by the union keyword.

type declaration,

The difference between the two is semantics. and only one field may be active at any time. Reading from an inactive field is undefined. The size of a union is the size of its largest field

# impl **Blocks**

thesameas a

impl blocks define associated items for a type, which includes methods.

```
Thesyntax for this is
impl
generic_parameter_list? type
{
items
}
,
generic_parameter_list
is any generic parameters needed for
type
,and
items
areitems like
The syntax for this is impl generic_parameter_list? type { items },
those in a module.
where type is the type you are defining associated items for,
                 \mathsf{blue}.
Within an impl block, there is an implicit type alias defined:
 let Self = type ; , where type is the same type being implemented.
ltems defined within an impl block are available
an sagn are type as in their a measure.<br>The exception is methods, which may be called in another way as well.
A method is a function in an impl block whose first parameter
through the type as if it were a module.
is self: Self.
of sective section.<br>The self may be inferred (an exception for function declarations).
Incorporation of the implication of the contract of the implicity of the implicity of the implicity of the implicity of the implicity of the implicity of the implicity of the implicity of the implicity of the implicity of 
That is, value . method (args ) is syntactic sugar<br>That is, value . method (args ) is syntactic sugar
```

```
nave, wood is method ( angle ) religionalized gan<br>for tvpe . method ( value , aras ) where value : tvpe .
for type . method ( value , args ) where value : type .
```
# for *type* . *method* **Type System**

C<sup>\*</sup> types can be split up into three kinds of types:

- $\bullet$  primitive types
- compound types
	- $\frac{1}{2}$  built-in
	- o user-defined

# **Primitive Types**

**Primitive Types** The primitive types in  $C^*$  are:

- $\bullet$  the () unit type
	- integer types unit types.<br>T
	- mage by p
	- interesyper<br>also historia float types the char acter type

```
() Unit Type
            acter type
```
# **() Unit Type bool Type**

bool is the boolean type in C<sup>\*</sup>, except it is actually defined as an enum:

```
@allow("non\_title\_case\_types")false = const { 0 },
 true = const { 1 },
 enum
bool
{
 }
```
See operators for details on them. Normally operator overloading is not allowed in C\*. The exception is boo1, which defines the normal boolean operators.

#### **Integer Types** for details on the mass  $\mathbf{r}$

#### **Float Types**

**char acter Type** 

# **char acter Type Built-In Compound Types**

**Built-In Compound Types** The built-in compound types in  $C^*$  are:

- $\bullet$  reference types
- slice types
- referencetypes array types
- since your control of the state of the state state and the state of the state state  $\frac{1}{2}$
- tuple types
- pointer types.<br>According to contract turistic type<br>P function types

## **Reference Types**

In C<sup>\*</sup>, you can have a reference to any type. That reference is either immutable or mutable.

There is one exception to this.

That is, bit fields like  $\overline{u}$  u1 or That is, bit fields like u1 or i5 may not be referenced. *type* .\$bit\_size\_of() must bea multiple of 8.

The syntax for an immutable reference is *type* &, and the syntax for a mutable reference is *type* & mut.

An immutable reference can be created using the postfix A mutable reference can be created using the postfix .& reference operator from either an immutable or mutable binding. .&mut mutablereference operator, but only from a mutable binding. .& reference operator from either an immutable or mutable binding.

Both immutable and mutable references can be dereferenced This creates a temporary, unnamed, non-copied, immutable binding. nne ereated a temporary, amiantea, non-cepter, mines.<br>A mutable reference can also be dereferenced mutably using the postfix  $.*$  dereference operator. using the postfix .\*mut mutable dereference operator. This is the same as the  $\cdot^*$  deference operator, while the position as the contract of poster.<br>except the resultant temporary is mutable. except the resultant temporary is mutable.

Note that references can only be created by referencing an existing value. Instead, Option should be used, like Option<T&>. Thus, null references are impossible to create.

# Table of Contents

## Table of Contents **Slice Types**

In C<sup>\*</sup>, you can also have a slice of a type, a contiguous collection of values of the same type. The number In C\*,you can also havea slice of a type,a contiguous collection of values of thesametype. of values is only known at runtime.

The syntax for this is  $type$  [].

A slice **T**[] is similar to the struct

```
ptr: T&,
struct
SliceT
{
    len
:
usize
,
}
```
They are thus unsized (i.e. dynamically sized) ( .\$size\_of() is non- const for them). but there are a few important differences. However, references to slices are sized. Slices store their values inline. . They are so-called fat pointers, i.e. the length and raw pointer both constitute the reference.<br>They are so-called fat pointers, i.e. the length and raw pointer both constitute the reference.

Slices are the only fundamentally unsized types. and if they do, then they themselves are unsized. Like slices, references to any unsized type are fat pointers. Other compounds may only contain at most one unsized type,

To access the values of a slice,

where *index* is a value of an unsigned integer type there and *it is a value* of all analysing integer y the [] index operator may be used: *value* [ *index* ] , *index* where the and underlies to a value of the sype.<br>Note that if you have a slice reference, rece and *referenced before indexing* the slice directly.<br>it must be derefenced before indexing the slice directly.

Indexing a slice reference T[]& evaluates to Result<T&, IndexBoundsError>,

Indemicially a market checked.  $e$ and indexing a mutable slice reference [T[]&mut | evaluates to | Result<T&mut, IndexBoundsError> .

mas, indeminyd boeinig enemen.<br>To panic on an out-of-bounds index, simply Lunwrap()

the Result togetthe T& or T&mut,

which can then be dereference to access.

To elimiate bounds checking, the Result can instead be .unwrap\_unchecked() to get the T& or which can then be dereferenceto access. T&mut

To elimical checking if there was an error, Thus eliminating the bounds check.

Bounds checking can also be eliminated in many other safe ways.

needs to be done once. Bounds checking is usually only a problem when it is done for many elements of a slice when it only

For this case, multiple elements can be indexed using a slice pattern (see patterns), or an iterator can be used, which will eliminate redundant bounds checking.

Slices can also be sliced to yield a smaller view of the original slice.

except now the syntax is value [ range ],  $T_{\text{inter}}$  is a value of range type. This is also done by the same [] indexing operator, where range is a value of range type. *range*

Slicing a slice reference T[]& evaluates to Result<T[]&, SliceBoundsError>, and slicing a mutable slice reference 「T[]&mut evaluates to Result<T[]&mut, SliceBoundsError>.

# **Array Types**

In  $C^*$ , there also arrays of a type,

**Array Types** which, likeslices,area contiguous collection of values of thesametype, but unlike slices, have a length known at compile time and not stored at runtime. Thus, they are sized unliked slices.

The syntax for this type is *type* [*size* ] , where *size* is a const of an unsized integer type.

Arrays can also be indexed and sliced, if the index or range is also known at compile time, then indexing and slicing always succeeds at runtime but since the length is known at compile time, (i.e. there is no Result) yielding another array, or else is a compile error. ereforce the complication.<br>The same syntax is used for indexing and slicing as is for slices.

To explicitly turn an array into a slice reference, .\$cast<T[]>() can be used.

# .\$cast<T[]>() **Pointer Types**

In C<sup>\*</sup>, you can have a pointer to any type, That reference is either immutable or mutable.

There is one exception to this. That is, bit fields like  $\overline{u}$  u1 or That is, bit fields like u1 or i5 may not be referenced. *type* .\$bit\_size\_of() must bea multiple of 8.

The syntax for an immutable reference is *type* \*, and the syntax for a mutable reference is *type* \*mut.

A pointer can point to 0, 1, or any number of the pointee type.

A pointer can only be created from and through the return type of an @extern function. It is just meant primarily for FFI. an explicit cast from a reference type

A pointer cannot be dereferenced directly. It must be explicitly cast to one of these types to be dereferenced:

- $\bullet$  a reference if it points to 1 pointee type
	- a slice if it points to any number of pointee types of runtime-known amount
	- a reference in the points to 1 may construct to 1 points if it is a null activistic of pointeethypes of runtime-known amounts.<br>Historic an array if it points to any number of pointee types of compile-time-known amount
	- a slice None if it is a null pointer an array  $\mathbf{r}$  is to any number of  $\mathbf{r}$  in the compile-time-known amount amount amount amount amount amount amount amount  $\mathbf{r}$

#### None **Tuple Types** if it is a null pointer of  $\mathbf s$

In C\*, you can also have a contiguous collection values of different types, i.e. a heterogenous array of sorts.

This is called a tuple and its length must be known at compile time.

The syntax for this type is (*types* ), A trailing, comma is allowed. where *types* is a list of, comma-separated *type* s. **the manning of the manufallitude** and the manning of the manning of the manning of the manning of the manning of the manning of the manning of the manning of the manning of the manning of the manning of the manning of the non order in a single stement tapie, a train<br>to differentiate from general parentheses.

The elements of a tuple can be accessed as fields like in a  $\,$  struct  $\,$  . with all public fields, though there is one caveat. In the fields of a tuple are decimal integer literals (the index), In fact, a tuple is syntax sugar for an anonymous struct which would not otherwise be allowed as an identifier for a field name. Note that like struct s, tuple elements may be not layed out in memory in order.

# **Function Types**

The type of a function  $fn(a: A, b: B): C$  is  $fn(A, B): C$ .

The syntax for this is fn tuple\_type : type,  $T_{\text{true}}$   $T_{\text{true}}$  is the return t where *tuple\_type* is a tuple type of the arguments where and *type* is the return type. tupletype<br>Tupletype

Other postfix type modifiers (e.x. \*, &, []) Epproductive the eye are apply to the strength of the strength of the strength of the strength of the strength of the strength of the strength of the strength of the strength of the strength of the strength of the strength applied at the end by default apply to the return type. the function type must be parenthesized,  $like (fn(A): B)$ &.

# **User-Defined Compound Types**

**User-Defined Compound Types** The user-defined compound types in  $C^*$  are:

- $\bullet$  struct types
	- enum types
	- types union types

They correspond to the item declarations of the same name.

They correspond to theitem declarations of thesame name. **struct Types**

See struct declarations for more.

enum **Types**  $\mathsf{s}$ 

See enum declarations for more.

union **Types** 

See union declarations for more.

# **Destructive Moves**

Passing a variable (to a function, to<br>are done by moving destructively. That is, a simple memcpy to the new location. Passing a variable (to a function, to another variable, etc.) There are no move constructors or anything like that. The case of the new constructions and the new location.<br>Clones must be explicit with a .clone() call for Clone types (@impl(Clone)). The exception is  $Copy$  types ( $@impl(Copy)$ ), for which clones are implicit. The exception is  $Copy \ types ( @impl (copy))$ , for which clones are implicit.

# **Expressions**

**Expressions** This includes all control flow constructs. Almost everything that is not a type in  $C^*$  is an expression.

# **This includes all control flow constructs.**

**Literals** C\* Literals:

- unit
- bool
- int<br>int
- ...<br>float
- nem<br>char
- string<br>string
- char struct
- string tuple
- str<sub>i</sub>ers<br>array
- enum<br>enum
- array union
- enser.<br>function
- union closure
- range congenies in the second second second second second second second second second second second second second second second second second second second second second second second second second second second second second se

# Table of Contents

## **Unit Literals**

In C<sup>\*</sup>, every expression has a type. Even statements that return "nothing", The type of this unit literal is also called unit and written  $( )$  as well. they really return unit, or (). The type of this unit literal is also called unit and written () as well.

## Thetype of this unit literal is also called unitand written **Boolean Literals**

There are two boolean literals of type bool: true and false. See the bool Type. These are actually enum variants of the enum bool. ..

# **Number Literals**

In C<sup>\*</sup>, number literals are composed of 4 (potentially optional) parts (in order):

- the integral part
- $\bullet$  the floating part (optional)
- the exponent (optional)
- the enperience (optional)<br>the enfficient on the theexponent (optional) the suffix (optional)

For each of the integral part, floating part, and exponent, and then a series of one or more digits. Note that each part may specify a different base. they contain an optional sign, optional base,

The sign may be  $\rightarrow$  for positive numbers,  $\rightarrow$  for negative numbers, or nothing, which defaults to  $\rightarrow$ .

The base and corresponding digits may be:

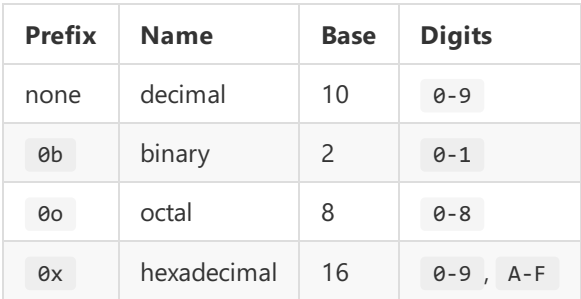

It cannot begin or end with underscores, I The series of digits may also be separated by any number of \_ underscores between the digits. It cannot begin or end with  $\boxed{\phantom{a}}$  underscores, however.

If there is a floating part, then a decimal point . esparates to nom are proceeding integral part.<br>The floating part may not have a sign and is always positive (in itself). separates it from the preceeding integral part.

If there is an exponent, then an  $\left| e \right\rangle$  precedes it.

The (optional) suffix contains the type of number and a bit size.

The type of number may be:

- $\bullet$  u : unsigned integer
	- i: signed integer
	- : ungirian integer<br>: fleetings meint nuu f : floating-point number

The bit size is usually a literal power of 2 number, It may also be a word whose bit size is architecture-dependent. but may be any positive integer for integer types.

For integers ( $\bf{u}$  and  $\bf{i}$  ), the common bit sizes are:

- $\bullet$  8
	- 8 16
	- 32
	- 32 64
	- 64 128
	- size (bit size necessary to store an array index)
	- ptr (bit size necessary to store a pointer on the interesting to store a permit.<br>lifference between them) or the difference between them)

For floats  $( f )$ , the bit sizes are:

- $\bullet$  16
	- 16 32
	- 32 64
	- 64 128

These suffixes are the primitive number types. Thus, in total, they are (with their C equivalent for FFI):

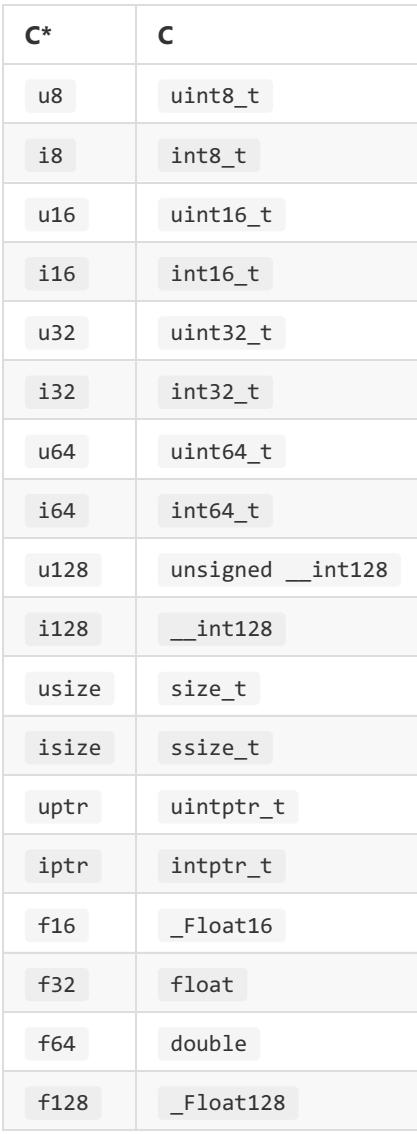

Integers always use 2's-complement

and floats always are IEEE 754 floating point numbers.

If the type is a float, then it must contain If the type is an integer, then it must not. and sypend an integer, aren't massing.<br>Both can contain exponents, though for integers, a . decimal pointand a floating part. the exponent (in scientific notation) cannot cause the integer to exceed its finite size.

If there is no suffix type, then the type is inferred. If there is a - sign for the integral part, decimal point, the must beat, and vice vice vices with integers with integers.<br>then the type must be a float or a signed integer. If there is a . decimal point, then the type must be a float, and vice versa with integers. If the integral part of the signed To infer the bit size of the number, general type inference is used. If it cannot be unambiguously inferred, then it is an error and the user must explicitly specify the suffix type.

## **Character Literals**

In C<sup>\*</sup>, character literals are of type char and are denoted with single '' quotes. 112, are announced with since types.<br>which are slightly different from unicode code points. They are unicode scalar values, .

This means they are always 32 bits on all architectures.

For the actual char literal within the quotes, but some characters need to be or may be escaped. The ascii values that must be escaped are: it may be any unicode scalar value,

- $\bullet$  \n : newline
	- \n \r :carriagereturn : newlings<br>|-
	- \r \t : tab
	- : carrier<br>carrier de carrier de la car \t \0 : null char
	- : table<br>: table of \0 \\ : backslash
	- : numeron<br>. . . . . . . . . . . . . .  $\setminus'$ : single quote

Other ascii values may also be escaped as well using the syntax \x7F, from 0 to 127 (aka  $\theta$ x7F). where the result of the control.<br>Thus it may only be two digits. where 7F is the hexadecimal value of the ascii character, Thus it may only be two digits.

Unicode scalar values can also be escaped with the syntax  $\sqrt{7}$ FFF}. The hexadecimal value is the 24-bit unicode character code.

Character literals can also be prefixed with a  $\mathfrak{b}: \mathfrak{b}'$ , The required ascii escapes are the same,  $\overline{\phantom{a}}$ no required ded. escapect are directors, i.e.  $\frac{1}{255}$  (aka exFF), in which case they are byte literals, i.e. a u8. and there may not be unicode escapes  $\frac{2\pi}{5}$  (since it's only a  $\frac{1}{2}$  us byte literal now).

## **String Literals**

and there may not be unicodeescapes

There are multiple types of strings in C<sup>\*</sup> owing to The default string literal type is String, which is UTF-8 encoded and wraps a  $*$ [u8] . This is a borrowed slice type and can't change size. the inherent complexity of string-handling without incurring overhead. The default string, there is the StringBuf type,<br>To have a growable string, there is the StringBuf type, wraps a \*[u8] . This is a borrowed slicetypeand can't changesize. but thereis no special syntactic support for this owned string. string s are made of char s, unicode scalar values, when iterating String s are made of char s, unicode scalar values, when iterating (even though they are stored as  $*$  [u8]). (even though they are stored as  $*(u8)$ ).

Then there are byte strings, which are just  $*$  [u8] and as not have to be sinced them.<br>String literals for this are prefixed with b, like b"hello". The owning version of this is just a do not have to be UTF-8 encoded. (notice the unsized slice use), and The owning version of this is just a  $Box{[u8]}$ the growable owning version is just a  $\sqrt{2}$  Vec<u8>.

Furthermore, for easier C FFI, there is also CString and CStringBuf, more, and expense, there existence their carriers also given to their comparison of null-terminated, since they store their own length, CSTringBuffer which is way more efficient and safe. which are explicitly null-terminated. All other string types are  $\mathbf{A}$ Literal CString shavea c prefix, like c"/home".

And finally, there are format strings. Written  $f''n + m = {n + m}''$ , they can interpolate expressions within  $\{ \}$ .

Format, or f -strings, don'tactually evaluateto a string, convert itall at onceinto a real string. Thus, f -strings do notallocate. Format, or f -strings, don't actually evaluate to a string, but rather evaluate to an anonymous struct that has methods to

For the character literals allowed in  $C^*$  strings, that depends on the string type, which are:

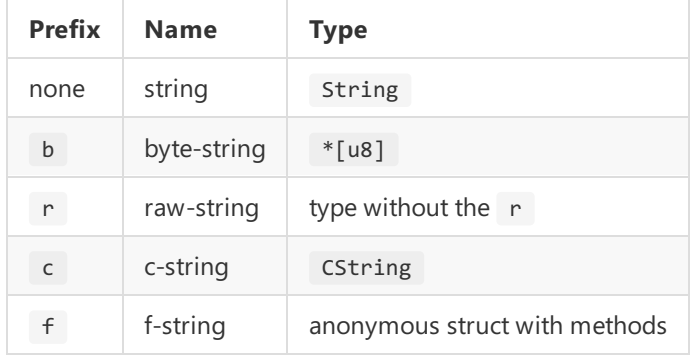

All of these string prefixes can be combined with each other, which goes against raw strings. except for r and f, since f-strings require escaping, which goes against raw strings.

For r raw strings, no escapes are allowed.

For normal UTF-8 strings (which includes the  $\mathbf{r}$ , c, and  $\mathbf{f}$  modifiers), double " quotes delimit strings, the string must contain character literals, except there are no single 'quotes anymore, and double quotes must escaped ( $\setminus$ ") instead of single quotes ( $\setminus$ '). and double quotes must doubled (*()* misted a cromodynamic contact the escapes don't apply to raw r strings. For  $f$  -strings, braces must also be escaped:  $\{$  and  $\}$ , For the sample, since mest also so scapes. The land types since they are used to delimit expressions within the string. And for c -strings, they must not contains any \0 null characters.

For byte b strings, the string must contains byte literals. For byte b strings, thestring must contains byteliterals . and again, double quotes ( \" ) must beescaped instead of single quotes ( \' ). The other string modifiers apply in the same way,

# **Struct Literals**

Struct literals are literals that create a value of a struct type. That is, if we have a struct Example :

```
struct Example {
 b: f64,c: String,
    a
:
u32
,
 }
```
then we can create a value of type Example with the struct literal

```
Example {
 b: 0.0,C: \frac{m n}{n}a
:
0
,
 }
```
That is, we first have the struct type name, an open  $\{$  brace,

and : colons separate the field name and its value. the list of fields and their values, and then a closing  $\}$  brace. The fields are separate by , commas (a trailing, comma is allowed),

If the name of a field and its value expression are the same, then the : colon and value may be omitted, like so:

```
\begin{bmatrix} 1 & 1 \\ 1 & 1 \end{bmatrix}colon and value may be omitted, likeso:
  a: \theta,
  let c = "";b: 0.0,Example
{
        c,}
```
Furthermore, . . can be used to spread the fields of another struct into a struct literal, like so:

```
struct SmallExample {
                               can be used to spread the structure structure into a structure into a structure into a structure into a structure into a structure into a structure into a structure into a structure into a structure into a structure into 
   b: f64,a
:
u32
,
   let x = SmallExample { }}
           b: 0.0,a
:
0
,
   }
;
Example
{
   }
;
   C: \begin{bmatrix} 1 & 0 \\ 0 & 1 \end{bmatrix}..
x
,
   }
```
Note that the struct type does not have to be the same, but the fields that are being spread must match between the struct types in name and type.

## but thefields thatare being spread must match between thestruct types in nameand type. **Tuple Literals**

C<sup>\*</sup> has tuples, but they are simply shorthand and syntax sugar for structs. such as (i32, usize, String) , and its field names are unsigned integers  $( .0 , .1 , and .2 )$  for this tuple). A tuple type is a finite, heterogenous list of types, and its notabilities are analyzed in<br>This is the only difference between and is the string annotance source. Tapics and it This is the only difference between tuples and desugaring them to structs: but tuple field names begin with digits. Otherwise, they are exactly the same. The tuple type with 0 element types, (), is also valid, but it is equivalent to the  $\overline{a}$  unit ty but it is equivalent to the () unit type. Tuple literals mirror tuple types. so it is just a  $\overline{\phantom{x}}$ , comma separated list of values of any type delimited by open  $\overline{\phantom{x}}$  and close  $\overline{\phantom{x}}$ ) parentheses. The field names are unnamed (unlike struct literals),

paramazeza.<br>There may be a trailing ), comma separator,

and for 1-element tuple literals, this trailing, comma

and for material terms increase, and a animy by is required to distinguish it from using () parentheses for associating general expressions.

## is required to distinguish it from using **Array Literals**

as opposed to () parentheses for tuples. In  $C^*$ , arrays are finite, homogenous lists of a single type. Their values are also, comma separated. There are delimited by open [ and close ] brackets, ment called at a disc by comma separation.<br>Trailing , commas are allowed but never required, mannige yn derinnig ar dan en dat nei der fer it ferhinnige yn der ferhinnige yn de ferhinnige yn de ferhinnig<br>Unlike in 1-element tuple literals. unlike in 1-element tuple literals.

Array types are denoted  $[T; N]$ , where T is any type and N: usize .

# **Enum Literals**

In an enum, such as

```
enum Example {
 B(i32),
    A,}
```
there are two possible forms of enum literals depending on if the variant has any data or not.

In the case of the variant  $A$ , which has no data attached,  $\frac{1}{2}$  is a value of type  $\frac{1}{2}$  Example. the enum literal Example.A (or just A if A is imported) is a value of type Example.

In the case of the variant  $\overline{B}$ , which has data attached, In the thermal compared to the material congressive conditions of the condition of the condition of the state of the state of the state of the state of the state of the state of the state of the state of the state of the s there cum literal contains the state of the state charge.<br>Thus, Example.B(0) or Example.B(100) is normally written, the enum literal Example.B is a function of type fn(i32): Example  $\frac{1}{2}$  returns the given  $\frac{1}{2}$  of  $\frac{1}{2}$  returns the function can also be referred to by itself. though the function can also be referred to by itself.

## **Union Literals**

**Union Literals** Union literals arethesameas struct literals except only one field may be specified.

## **Function Literals**

In C<sup>\*</sup>, there is very little difference between function declarations and function literals (using them as values).

In function declarations, they are written

PUBLICITY fn FUNC\_NAME GENERIC\_ARGS ARGS = BODY\_EXPRESSION

such as

fn foo< $T>(t: T): T = \{ t * t \}$ 

since it usually specified as the let binding instead if named: In function literals, there is no more publicity modifier and the function name is optional.

 $fn < T > (t : T) : T = \{ t * t \}$ 

If the types are ambiguous, though, type annotations are still required of course. Furthermore, type inference of function arguments and return type is allowed for function literals, since they cannot be public declarations.

The type of a function literal is unique and opaque, but can be casted to a function pointer like  $fn(T): T$ .

Thetype of a function literal is uniqueand opaque,

Note that annotations like @abi("C") can still be applied to function literals just like function declarations.

## **the function declaration declaration declaration declarations.**

**Closure Literals** Closureliterals arevery similar to function literals—in fact, That is, they can "enclose" over values in the current scope. they are a superset of function literals—except they also have a closure context.

The syntax for a closure literal is simply a normal function literal with an anonymous struct literal, the closure context, following the fn.

The closure context is an anonymous struct literal in that it has no named struct type.That is, instead of

Example  $\{a: \vartheta, b: \vartheta. \vartheta, c: ""\}$ 

it would just be

{a: 0, b: 0.0, c: ""}

as if they were immediately destructured. The fields in this closure context struct are then immediately available within the function body

The type of a closure literal is unique and opaque. the type of closure literals cannot be casted to a bare function pointer. The closure function corresponds to a method on the closure context struct, Unlike function literals (in which there is no context), and as such, cannot be casted to a function pointer. since there is an implicit  $*$ Self argument. Thus, the only way to accept a closure as an argument is by using generics, since, are easy they to accept a creative as an an implicit contains the case of the strength of the strength of the strength of the strength of the strength of the strength of the strength of the strength of the strength and the closure can be inlined into the call site.

# and theclosurecan beinlined into thecall site. **Range Literals**

**Range Literals** Rangeliterals denotean integer range. which we will define in terms of set interval notation as to what integers the range includes. There are a few different forms of ranges, Here, n refers to the parent length that the range applies to.

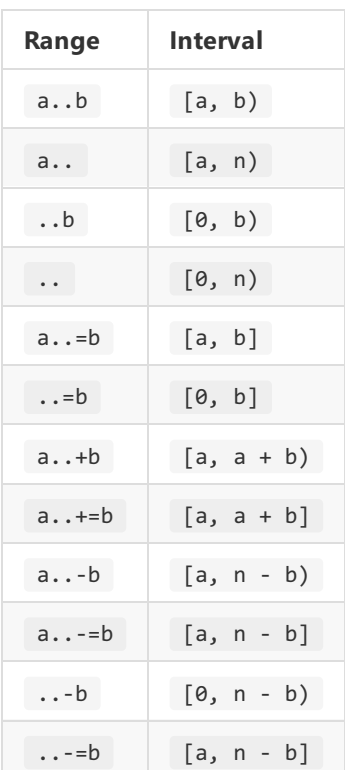

### **Function Calls**

# **Function Calls Method Calls**

# **Blocks**

**Blocks Control Flow**

# **Control Flow Pattern Matching**

#### **Conditionals**

**Conditionals match**

**match if**

if evaluates a block conditionally.

The syntax for this is expr . if block. It is syntax sugar for a match :

expr .match { true => block , false => (), }

# *expr* **else**

An else may immediately follow an if expression, in which case the whole thing becomes an if-else expression.

The syntax for this is expr . if block else block. It is syntax sugar for a match :

expr .match { true => block, false => block, }, where the *block* are in the same order as in the if-else expression.

Normally the expr following an else must be a block, but it can also be another if expression.

#### **Labels**

**Labels Loops**

**Loops while**

**while for**

A for loop allows you to iterate through an iterator. A for loop allows you to iteratethrough an iterator. a fn next(self: Self) -> Option<T> method,  $\frac{1}{2}$  is the element type we are iterator. An iterator is just a type Iter that has where  $\top$  is the element type we are iterating over.

The syntax for this is expr . for binding block, a .into ine exprime a random matrice in the expression of the set of the state of the set of the set of the set o<br>a .into\_iter() method returning the iterator, a valuet<sub>1</sub> can be measured recentling and recently, where the expr is a value that has and *block* is the block of the for loop. *binding* and *block* is the block of the for loop.

It is syntax sugar for:

```
{ let iter = expr .into_iter(); true.while { let binding = iter.next().?;
{ let iter =
block
} }
```
*block* **defer**

# **defer Error Handling**

**Error Handling try**

#### **Panicking**

In C<sup>\*</sup>, all fallible functions and operations return either Normally errors are handled by bubbling up the error with .? resulting and the commence of a material appearance of the contract of the contract of the contract of the contract of the contract of the contract of the contract of the contract of the contract of the contract of the con Result or Option to indicatean error or exceptional case. However, in certain cases you either don't care about or handling the error directly in a match or other Option / Result methods. nor or handling the exceptional case or you can determine that the error case is statically impossible but the compiler cannot. In this case, you may wish to simply get the Some or Ok value out of the Option or Result. out of the repaath for inductive the some or firm.<br>This can be done by panicking on a None for Frr. This can be done by panicking on a None or Err.

Panicking in  $\mathsf{C}^\star$  means the program will immediately print out an error message No cleanup or unwinding is done in this case. no disclude of diminuing is done in this sase.<br>In particular, defer s on the stack are not run because the stack is not unwound. and then abort, i.e., calls the libc function abort. Because of this, panicking should only be done under extreme circumstances, Example of the particular generation, the definition changing chemical counterparties. If you want unwinding and defer s to run, simply use  $\therefore$  to bubble up the errors. simply use  $\therefore$  to bubble up the errors.

The way to panic is to call  $\Box$  .unwrap() on a Result . The way to panic is to call .unwrap() on a Result . All other functions that panic or may panic ultimately call Result.unwrap . For example, Option.unwrap converts the Option This is the only fundamental way to panic in  $C^*$ . into a Result and then calls .unwrap() on it.

The same is true for Option.expect and Result.expect, which allow you to set an error message to be printed.

The error message that Result.unwrap prints to stderr is implementation defined, part can pressed to comment of the compared of the content of the content of the content of the content of the<br>Thus, to .unwrap() a Result<T, E>, E must have such a .error message() me mas, to commany, the message of the message of the contract of the theorem is the theorem of the mass of the mass of the mass of the mass of the mass of the mass of the mass of the mass of the mass of the mass of the mass but it calls E.error\_message to obtain the error message of the e: E in Err(e). Thus, to .unwrap() a Result<T, E>, E must have such a .error\_message() method. Thus, to .unwrap() a but that is not guaranteed. It may also print a (function call) stack trace or error return trace, .error\_message()

There is one other option as well besides panicking. you may call Result.unwrap\_unchecked() . .<br>This does not panic if the Result is Err, If you know for certain that the error case is impossible, was assembly may be all the call the call of the control of the call of the call of the call of the call of the call of the call of the call of the call of the call of the call of the call of the call of the call of the ca Result

# **Operators**

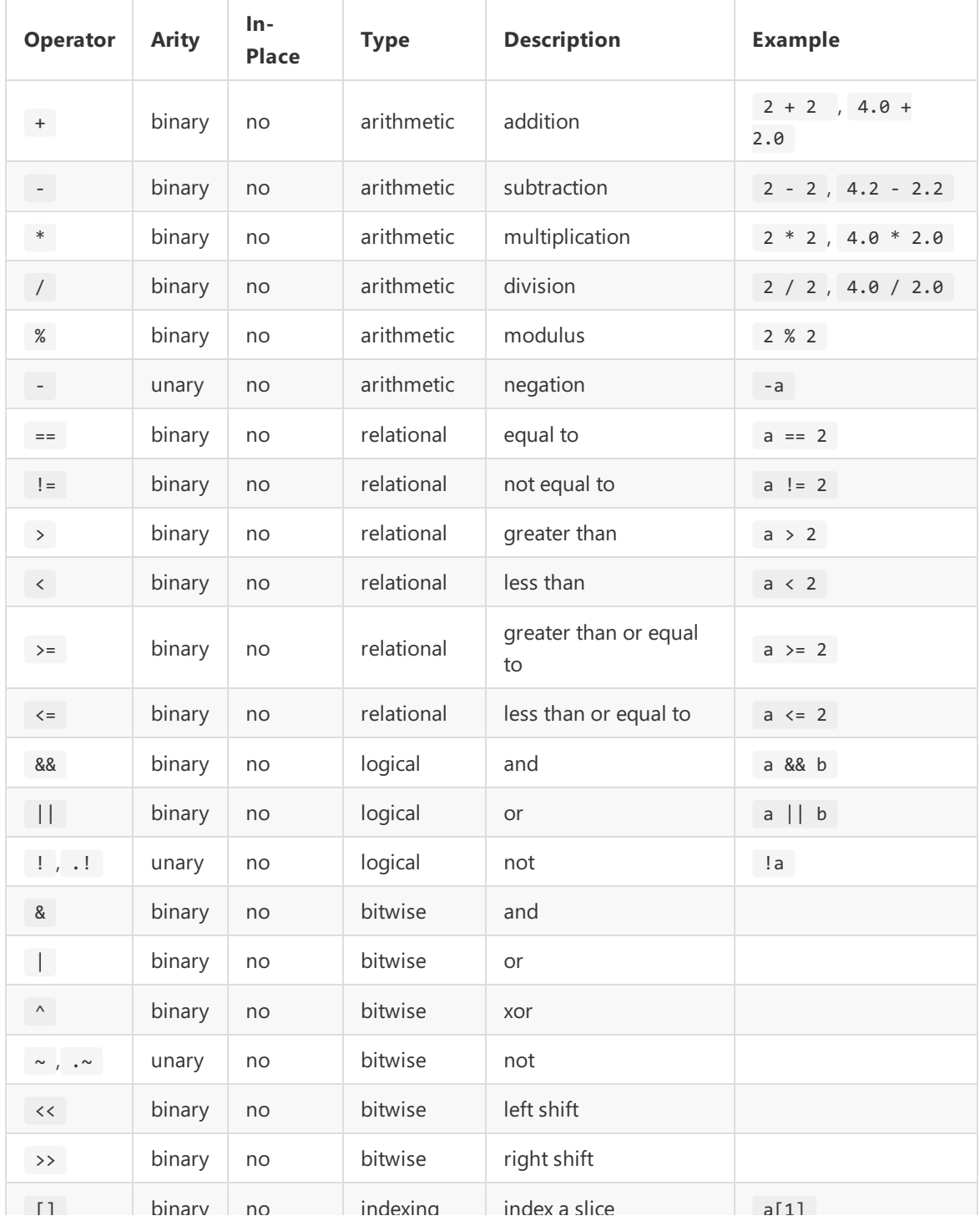

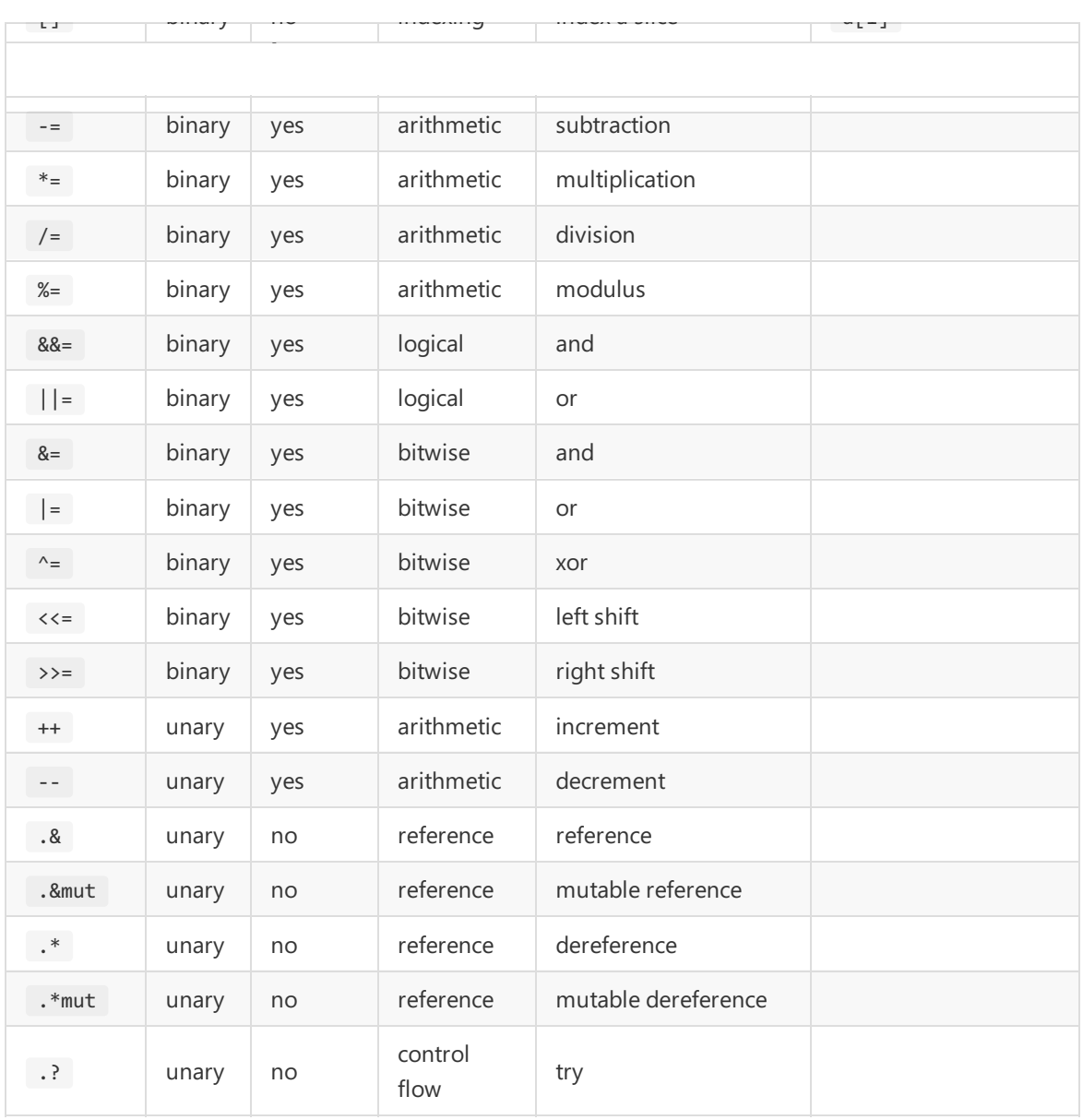

ators operate on expressions of the same Arithmetic operators operate on expressions of the same number type and evaluate to the same number type as well.

.\$cast<>() can be used here when the operands are of different type.

 $\%$ ,  $\leftarrow$  and  $\leftarrow$  are not allowed for floats. %, ++, and -- are not allowed for floats.

Relational operators operate on expressions of the same type and evaluate to a bool.

Logical operators operate on bool expressions and evaluate to a bool.

Bitwise operators operate on expressions of the same number type The except is the shift operators:  $\langle \cdot, \cdot \rangle$ ,  $\langle \cdot \rangle$ ,  $\langle \cdot \rangle$ , and  $\langle \cdot \rangle$ . whose right operand is the minimum unsigned integer type and evaluate to the same number type as well. mese right operations are minimized analytical ineger syperators: Otherwise it would be UB. For example, if the left operand is  $\overline{a}$  u64, then the right operand is  $\overline{a}$  u6.

For signed integer types as the left operand, For example, if the sign bit is extended when shifting.

For indexing operators, see slices and arrays, which may be indexed.

# **Generics**

Generics in C<sup>\*</sup> are always monomorphized.

# **Constant Evaluation**

# **Constant Evaluation Builtin Functions**

# **Lang Types**

Lang types are standard library types that the compiler knows about and may use.<br>They are: They are:

- Option
	- $\bullet$ Result

For example, they are used for the .? try operator.

Option

```
enum Option<T> {
None,
    Some(T),
}
```
#### **Result**

```
enum Result<T, E> {
Err(E),
    Ok(T) ,
}
```
# **4. Project Plan**

began by specifying our goals for the project and how we would accomplish them. As we were creating<br>the language, we realized we were overambitious without the amount of functionalities we wanted to the language, we realized we were overambitious without the amount of functionalities we wanted to Our team originally planned to have weekly meetings with most of our communication over Discord.We include. This led to us having a session cutting down unnecessary features that could be implemented later. We began by creating each component of the compiler separately. We began by creating the scanner, then the ast, then the parser and so on. Although this may be a feasible way to approach the project, we realized that this was not the most efficient nor was it the easiest way to create the language. .<br>We found that it was better to attack the problem functionality by functionality which meant having the end-to-end setup and then slowly incorporating more features. We found that this was also an easier way to assign tasks and test the correctness of our compiler. Because of team and time management breakdowns, we decided to separate our project and complete it individually. Due to the limited time and the bad communication between our team members I decided to utilize MicroC as a starting off point so that I could then add and modify it to the features that Cstar has. When adding each new feature, I tested before merging with the other features. All the test cases are added to the testing suite which automatically tests using the test script.<br>When adding each new feature, I test script.

Software: Visual Studio Code The software develompment tools used are as follows: OS: Ubuntu 20.04 Libraries and Languages: Ocaml Version 4.11.1 and LLVM Version 10.0.0

# **Original Roles and Responsibilities**

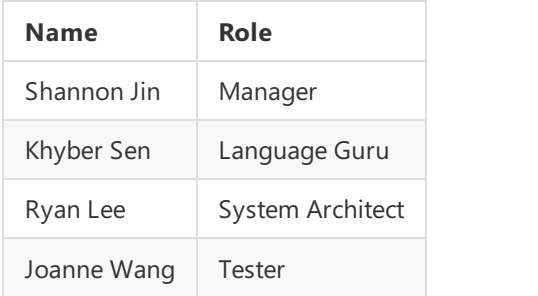

# **5. Architectural Design**

The block diagram for the Cstar compiler is shown below:

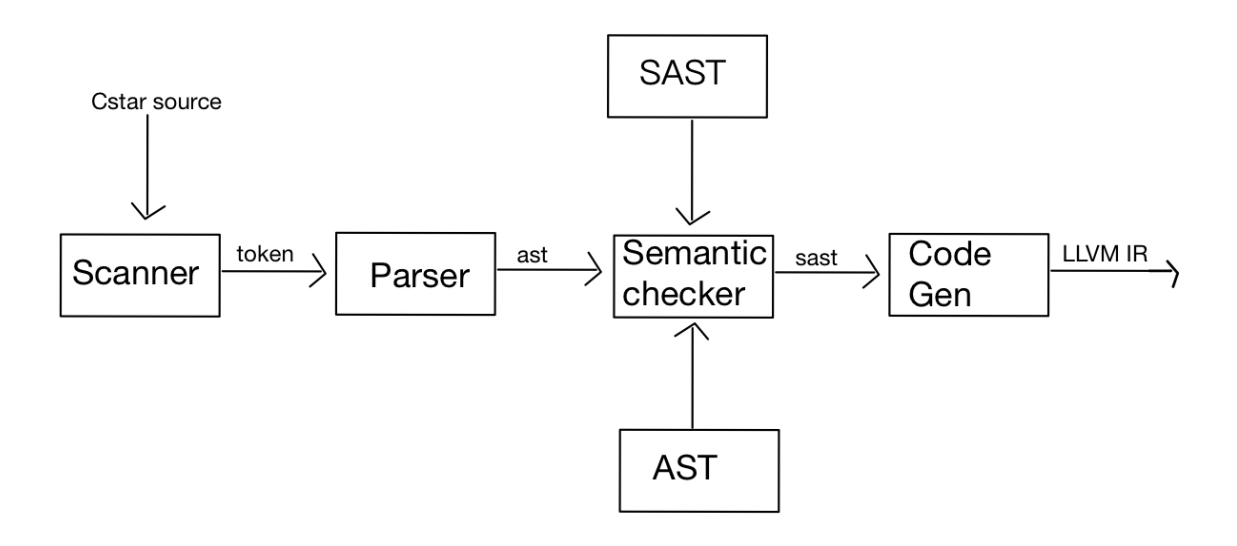

#### **Scanner - scanner.mll**

**Scanner - scanner.mll** keywords, operators,and values.Thecommenting definition and logic is donethrough this step and ignores whitespace. The tokens are then sent the parser. The scanner takes in a Cstar source program of ASCII inputs and generates tokens for identifiers,

# **Parser - parser.mly**

**Parser - parser.mly** which defines thecontext-free grammar for Cstar.The parser is implemented by Ocamlyaccand parses the token stream into a list which is then used match using the grammar. The parser takes in the generated tokens from the scanner and creates an abstract syntax tree (AST)

# **Semantic Checker -semant.ml**

**Semants checker increase the right and connects terms a semantically checked assurate grital theories (SAST). The SAST has generally the same structure as the AST but with a type associated with it. It checks** whether the source code is semantically correct including errors like duplicates or function declarations. The semantic checker traverses the AST and converts it into a semantically checked abstract syntax tree

# **Code Generator - [codegen.ml](http://codegen.ml)**<br> **Code Generator - codegen.ml**

initialize a function instance. It is written using the OCaml LLVM library. The code generator takes in the SAST and generates code the LLVM IR. It traverses the SAST and turns each node into LLVM code in order to build the LLVM module. It also generates the code necessary to

# **6. Test Plan**

program is shown below along with its expected output. The automation is done using [testall.sh](http://testall.sh) so that it<br>automatically compares the outcome and outputs and error if it differs. All tests are located in the automatically compares the outcome and outputs and error if it differs. All tests are located in the The test plan covers all the functionality that Cstar entails and tests different edge cases. An example test cstar/tests folder and will generate either a .out or .err file. An example program test program and the output is shown below:  $\overline{\phantom{a}}$ 

# test-if2.cs

```
if (false) print(20);
fn int main()
      print(10);{
        return 0;
      }
```
# **test-if2.out**

10

# **7. Lessons Learned**

but more importantly the teamwork and the importance of having a well-balanced, well communicating<br>team. I think our project started off on the wrong foot when only one member had a strong grasp and team. I think our project started off on the wrong foot when only one member had a strong grasp and This project has taught me a lot about not only the stages that go into creating a language and a compiler opinion of the functionalities we were building. Looking back I wish we had taken more ownership of what we were creating instead of relying one team member. I think this was also attributed to the fact that we felt that the person with each specific role should take charge of that section so we allowed more leniency on foreign parts of the project. However this was not beneficial to the team overall and led to a breakdown. I also learned that it's critical to set milestones throughout the semester and to stick to them even if there isn't a hard deadline. Having a strong team leader who manages and pushes the team is extremely important so that the team doesn't fall behind and push the project to the side. Overall, this project has taught me so much about working with other people when developing code. I realized that it's more important to emphasize teamwork and strong communication rather than indivitual abilities. It's also important to have an explicit breakdown of responsibilities when it comes to creating the compiler. When there are question it's critical to clarify them so that the entire team is on the same page and no duplicate work is done. Time management and laying out the project timeline at the very beginning is also a very necessary step that I believe will lead to sucess.

# **8. Appendix**

# **8. Appendix Source Files**

**Cstar.ml** 

```
and dump the module *)(* Top-level of the Cstar compiler: scan & parse the input,
  check the resulting AST and generate an SAST from it, generate LLVM IR,
type action = Ast | Sast | LLVM_IR | Compile
\det () =
let set_action a () = action := a in
 let speclist = [let action = ref Compile in
 ("-a", Arg.Unit (set_action Ast), "Print the AST");
 ("-s", Arg.Unit (set_action Sast), "Print the SAST");
   ("-1", Arg.Unit (set_action LLVM_IR), "Print the generated LLVM IR");
   ("-c", Arg.Unit (set_action Compile),
   "Check and print the generated LLVM IR (default)");
   \infty arguments \inftylet usage_msg = "usage: ./cstar.native [-a|-s|-l|-c] [file.cs]" in
 let channel = ref stdin in
 ] in
 Arg.parse speclist (fun filename -> channel := open_in filename) usage_msg;
 let lexbuf = Lexing.from_channel !channel in
 match !action with
 Ast -> print_string (Ast.string_of_program ast)
 let ast = Parser.program Scanner.token lexbuf in
 \vert \vert -> let sast = Semant.check ast in
   \mathsf{match} !action with
 Ast -> ()
   | Sast -> print_string (Sast.string_of_sprogram sast)
   | LLVM_IR -> print_string (Llvm.string_of_llmodule (Codegen.translate sast))
   | Compile -> let m = Codegen.translate sast in
Llvm_analysis.assert_valid_module m;
print_string (Llvm.string_of_llmodule m)
```
#### **scanner.mll**

```
scanner.mll
(* Ocamllex scanner for Cstar *)
  \{ open Parser \}let digit = ['0' - '9']let ascii = ([ ' ' - ' ! ' ' #' - ' [' ' '']' - '~'])let escape = '\\' ['\\' ''' '"' 'n' 'r' 't']
 let digits = digit+let string\_lit = ' " '((ascii|escape)* as 1xm)' "'rule token = parse
  | "/*" { comment lexbuf } (* Comments *)
  [' ' '\t' '\r' '\n'] { token lexbuf } (* Whitespace *)
| '(' { LPAREN }
 [ ' ' \'t' ' \r' ' \n'] { token lexbuf } (* Whitespace *)<br>| "/*" { comment lexbuf } (* Comments *)
  | "/*" { comment lexbuf } (* Comments *)
| ')' { RPAREN }
  | '(' { LPAREN }
| '{' { LBRACE }
  | '}' { RBRACE }
  | ';' { SEMI }
  | '}' { RBRACE }
| ',' { COMMA }
  | '+' { PLUS }
  | '-' { MINUS }
  | '+' { PLUS }
| '*' { TIMES }
  | '/ ' \t\t {DIVIDE }\vert '=' { ASSIGN }
  | "==" { EQ }
  | '=' { ASSIGN }
| "!=" { NEQ }
  | 'c' | { LT }
```

```
| ">" \{ GT \}| '<' { LT }
| ">=" { GEQ }
| "<=" { LEQ }
| "&" { AND }
| ">=" { GEQ }
| "|" { OR }
| "!" \t{ NOT }| "if" \t{IF}| "else" \{ ELSE \}| "for" \{ FOR \}| "while" \{ WHILE \}| "return" { RETURN }
\lvert "int" \{ INT \}| "bool" { BOOL }
| "float" { FLOAT }
| "int" { INT }
| "void" { VOID }
| "bool" { BOOL }
| "true" \{ BLIT(true) \}| "false" { BLIT(false) }
| '.' { DOT }
| "false" { BLIT(false) }
| '?' { QMARK }
| "=>" { ARROW }
| "||" { OROR }
| "&&" { ANDAND }
| '@' { AT }
| '%' { PERCENT }
| "<<" \{ LSHIFT \}| ">>" \{ RSHIFT \}| "let" { LET }
| "continue" { CONTINUE }
| ">>" { RSHIFT }
| "break" { BREAK }
| "let" { LET }
| "try" { TRY }
| "match" { MATCH }
| "defer" { DEFER }
| "undefer" { UNDEFER }
\lvert "in" { IN }
| "mut" { MUT }
| "use" { USE }
| "in" { IN }
| "fn" { FN }
| "mut" { MUT }
| "pub" { PUB }
| "..." | { DOTDOT }
| "union" \{ UNION \}| "enum" { ENUM }
| "struct" { STRUCT }
| "impl" \{ IMPL \}| "const" { CONST }
| "string" { STRING }
| "trait" \{ TRAIT \}| "//" { scomment lexbuf } (* Single-line Comment *)
| "trait" { TRAIT }
| digits as lxm { LITERAL(int_of_string lxm) }
\begin{bmatrix} \begin{bmatrix} \begin{bmatrix} a' - 'z' & 'A' - 'Z' \end{bmatrix} \begin{bmatrix} \begin{bmatrix} a' - 'z' & 'A' - 'Z' & '0' - '9' & ' \end{bmatrix} \end{bmatrix}^* \end{bmatrix}^* as lxm { ID(lxm) }
| string_lit { STRING_LITERAL(lxm) }
| digits '.' digit* ( ['e' 'E'] ['+' '-']? digits )? as lxm { FLIT(lxm) }
| eof \{ EOF \}| _ as char { raise (Failure("illegal character " ^ Char.escaped char)) }
| eof { EOF }
and comment = parse| { comment lex
  ^{\prime\prime} ( to keep lex buffs ).
"*/" { token lexbuf }
and scomment = parse
\vert \vert { comment lexbuf }
\sqrt{ } scomment lex
  \overline{\phantom{a}} . Token leads to the set of the set of the set of the set of the set of the set of the set of the set of the set of the set of the set of the set of the set of the set of the set of the set of the set of the s
 "\n" { token lexbuf }
| _ { scomment lexbuf }
```
#### **parser.mly**

```
parser.mly
/* Ocamlyacc parser for Cstar */
 \% \{%{
%}
 %{
 open Ast
 %token SEMI LPAREN RPAREN LBRACE RBRACE COMMA PLUS MINUS TIMES DIVIDE ASSIGN
 %token RETURN IF ELSE FOR WHILE INT BOOL FLOAT VOID STRING
 %token DOT QMARK ARROW OROR ANDAND AT PERCENT LSHIFT RSHIFT DOTDOT
 %token NOT EQ NEQ LT LEQ GT GEQ AND OR
 %token LET CONTINUE BREAK TRY MATCH DEFER UNDEFER IN MUT USE PUB
 %token FN UNION ENUM STRUCT IMPL CONST TRAIT
 %token <int> LITERAL TRY MATCH DEFER UNDER UNDER USE PUBLIC PUBLIC PUBLIC PUBLIC PUBLIC PUBLIC PUBLIC PUBLIC PUBLIC PUBLIC PUBLIC PUBLIC PUBLIC PUBLIC PUBLIC PUBLIC PUBLIC PUBLIC PUBLIC PUBLIC PUBLIC PUBLIC PUBLIC PUBLIC P
 %token <bool> BLIT
 %token <string> ID FLIT
 %token <string> STRING_LITERAL
 %token EOF
 %start program
 %nonassoc NOELSE
 %type <Ast.program> program
 \%right ASSIGN
 %left OR OROR
 %nonassoc ELSE
 %left AND ANDAND
 %left LSHIFT RSHIFT
 %left EQ NEQ
 %left LT GT LEQ GEQ
 %left PLUS MINUS PERCENT
 %left TIMES DIVIDE
 %right NOT \blacksquare%right NOT
%%
 %%
program:
 decls:
  decls EOF { $1 }
 | decls vdecl { (($2 :: fst $1), snd $1) }
  | decls fdecl { (fst $1, ($2 :: snd $1)) }
   { ([], []) }
  \texttt{dec} \mathbf{1} :
 { \t{ \t{ typ = $2};fdecl:
   r = $3;FN typ ID LPAREN formals_opt RPAREN LBRACE vdecl_list stmt_list RBRACE
   {\tt formulas = List.rev $5;}locals = List.rev $8;body = List.rev $9} } }
 formals_opt:
 | formal_list \{ $1 }{ \nvert }formal_list:
 formal_list:
| formal_list COMMA typ ID { ($3,$4) :: $1 }
    typ ID \{ [\, (\, \$1, \$2\,)] \qquad \}\mathsf{D}:
 typ:
| BOOL { Bool }
 typ:
    INT { Int }
```

```
| VOID \{ Void \}| BOOL { Bool }
 | FLOAT { Float }
vdecl_list:
vdecl_list:
| vdecl_list vdecl { $2 :: $1 }
  \{ [] \}vdecl: \frac{1}{2}stmt_list:
 typ ID SEMI { ($1, $2) }
stmt_list:
| stmt_list stmt { $2 :: $1 }
   {\cal L} ( {\cal L} ) and {\cal L}{ [] }
  {\sf m}{\sf t}:
| RETURN expr_opt SEMI \{ Return $2 }
stmt:
  | LBRACE stmt_list RBRACE \{ Block(List.rev \$2) \}expr SEMI { Expr $1 }
  | IF LPAREN expr RPAREN stmt %prec NOELSE { If($3, $5, Block([])) }
  | IF LPAREN expr RPAREN stmt ELSE stmt \{ \text{ If}(*3, *5, *7) \}\mathcal{L}_{\mathcal{B}} and \mathcal{L}_{\mathcal{B}} and \mathcal{L}_{\mathcal{B}} and \mathcal{L}_{\mathcal{B}} and \mathcal{L}_{\mathcal{B}} and \mathcal{L}_{\mathcal{B}}\mathsf{p}\mathsf{r} \mathsf{opt:}\quad\vert expr
expr_opt:
  { Noexpr }
expr: \frac{1}{1}\{ $1} \}\vert FLIT { Fliteral($1) }
  | STRING_LITERAL { StringLit($1) }
  LITERAL { Literal($1) }
  | BLIT \{ BoolLit($1) \}| ID \t{Id($1) }\vert expr PLUS expr { Binop($1, Add, $3) }
  \vert expr MINUS expr { Binop($1, Sub, $3) }
  \vert expr TIMES expr { Binop($1, Mult, $3) }
  \vert expr DIVIDE expr { Binop($1, Div, $3) }
  \vert expr EQ expr { Binop($1, Equal, $3) }
  \vert expr NEQ expr { Binop($1, Neq, $3) }
  \vert expr LT expr { Binop($1, Less, $3) }
  \vert expr LEQ expr { Binop($1, Leq, $3) }
  \vert expr GT expr { Binop($1, Greater, $3) }
  \vert expr GEQ expr { Binop($1, Geq, $3) }
  \vert expr AND expr { Binop($1, And, $3) }
  \vert expr OR expr { Binop($1, Or, $3) }
  \vert expr ANDAND expr { Binop($1, BitAnd, $3) }
  \vert expr OROR expr { Binop($1, BitOr, $3) }
  \vert expr LSHIFT expr { Binop($1, Lshift, $3) }
  \vert expr RSHIFT expr { Binop($1, Rshift, $3) }
  \vert expr PERCENT expr { Binop($1, Mod, $3) }
  | MINUS expr %prec NOT \{ Unop(Neg, $2) }
  | NOT expr \t{Unop(Not, $2) }| ID ASSIGN expr \{ \text{Assign}(\$1, \$3) \} }
  | ID LPAREN args_opt RPAREN { Call($1, $3) }
  | LPAREN expr RPAREN { $2 }
args_opt: \overline{a}| args_list { List.rev $1 }
  { \fceil }args_list: \overline{ }args_list:
| args_list COMMA expr { $3 :: $1 }
  expr \{ [ $1] \}
```

```
type op = Add | Sub | Mult | Div | Equal | Neq | Less | Leq | Greater | Geq |
(* Abstract Syntax Tree *)
type publicity = Public | Private
        And | Or | Mod | BitAnd| BitOr | Lshift | Rshift
type mutability = \{mut : bool\}type uop = Neg | Not
type typ = Int | Bool | Float | Void | Null | String
type bind = typ * string
type expr =
| Fliteral of string
  | BoolLit of bool
  Literal of int
  | StringLit of string
  | Id of string
  | Binop of expr * op * expr
  | Unop of uop * expr
  | Assign of string * expr
  | Call of string * expr list
  | Assign of string * expr
| Noexpr
  | Call of string * expr list
| Nullexpr
type stmt =
| Expr of expr
  | Return of expr
  Block of stmt list
  | If of expr * stmt * stmt
type~func\_decl = {fname : string;
   formals : bind list;
  typ : typ;
   locals : bind list;body : stmt list;
}
type program = bind list * func_decl list
 }
(* Pretty-printing *)
let string_of_op = function
\vert Sub -> "-"
  \mid Mult -> "*"
  Add \rightarrow "+"
  | Div -> "/"
  | Equal -> "=="
  | Neq -> "!="
  | Less -> "<"
  | Leq -> "<="
  | Greater -> ">"
  | Geq -> ">="
  | And \rightarrow "&"
  | Or -> "|"
  | And -> "&"
| Mod -> "%"
  | BitAnd -> "&&"
  | BitOr -> "||"
  | Lshift -> "<<"
  | Rshift -> ">>"
```

```
| Not -> "!"
let string_of_uop = function
   Neg -> "-"
let rec string_of_expr = function
\vert Fliteral(l) -> l
  | BoolLit(true) -> "true"
  Literal(1) -> string of int l
  | BoolLit(false) -> "false"
  | Id(s) \rightarrow s| StringLit(s) -> s
  | Binop(e1, o, e2) \rightarrowstring_of_expr e1 ^ " " ^ string_of_op o ^ " " ^ string_of_expr e2
  | Unop(o, e) -> string_of_uop o ^ string_of_expr e
  \int Assign(v, e) -> v ^ " = " ^ string_of_expr e
  | Call(f, el) ->
  f ^ "(" ^ String.concat ", " (List.map string_of_expr el) ^ ")"
  | Noexpr -> ""
  \vert Nullexpr -> "null" \vertlet rec string_of_stmt = function
"{\n" ^ String.concat "" (List.map string_of_stmt stmts) ^ "}\n"
  | Expr(expr) -> string_of_expr expr ^ ";\n";
  Block(stmts) ->
  | Return(expr) -> "return " ^ string_of_expr expr ^ ";\n";
  | If(e, s, Block([])) -> "if (" ^ string_of_expr e ^ ")\n" ^ string_of_stmt s
  | If(e, s1, s2) -> "if (" ^ string_of_expr e ^ ")\n" ^
  string_of_stmt s1 ^ "else\n" ^ string_of_stmt s2
let string_of_typ = function
| Bool -> "bool"
  | Float -> "float"
  Int -> "int"
  | Void -> "void"
  | Null -> "null"
  | String -> "string"
  | Null -> "null"
let string_of_vdecl (t, id) = string_of_typ t ^ " " ^ id ^ ";\n"
let string_of_fdecl fdecl = "fdecl.fname ^ "(" ^ String.concat ", " (List.map snd fdecl.formals) ^
  \sum_{n=1}^{\infty}string_of_typ fdecl.typ ^ " " ^
  <code>String.concat ""</code> (List.map string_of_vdecl fdecl.locals) ^\wedgeString.concat "" (List.map string_of_stmt fdecl.body) ^
  \sum_{i=1}^{\infty} (List.map string of variance \sum_{i=1}^{\infty}S_{\rm eff} (List.map string for \simlet string_of_program (vars, funcs) =
 "}\n"
String.concat "\n" (List.map string_of_fdecl funcs)
 String.concat "" (List.map string_of_vdecl vars) ^ "\n" ^
```
#### **[sast.ml](http://sast.ml)**

```
sast.ml
(* Semantically-checked Abstract Syntax Tree *)
 open Ast
 type sexpr = typ * sx
 SLiteral of int
 | SFliteral of string
 and sx =| SBoolLit of bool
   | SStringLit of string
   | SBoolLit of bool
| SId of string
```
 $S_{\rm eff}$  (List.map string of variable variable variable variable variable variable variable variable variable variable variable variable variable variable variable variable variable variable variable variable variable var

```
| SBinop of sexpr * op * sexpr
   | SUnop of uop * sexpr
| SId of string
   | SAssign of string * sexpr
   | SCall of string * sexpr list
   | SAssign of string * sexpr
| SNoexpr
   | SNullexpr
 type sstmt =
 | SExpr of sexpr
   | SReturn of sexpr
    SBlock of sstmt list
   | SIf of sexpr * sstmt * sstmt
 type sfunc_decl = {
 sfname : string;
     sformals : bind list;
   styp : typ;
     slocals : bind list;
     sbody : sstmt list;
     slocals : bind list;
 }
type sprogram = bind list * sfunc_decl list
  }
 (* Pretty-printing *)
 let rec string_of_sexpr (t, e) =SLiteral(1) -> string_of_int l| SBoolLit(true) -> "true"
  "(" ^ string_of_typ t ^ " : " ^ (match e with
   | SBoolLit(false) -> "false"
   | SFliteral(l) -> l
   | SStringLit(s) -> s
   | SId(s) -> s
   | SBinop(e1, o, e2) \rightarrowstring_of_sexpr e1 ^ " " ^ string_of_op o ^ " " ^ string_of_sexpr e2
   | SUnop(o, e) -> string_of_uop o ^ string_of_sexpr e
   \int SAssign(v, e) -> v ^ " = " ^ string_of_sexpr e
   | SCall(f, el) ->
   f \wedge "(" \wedge String.concat ", " (List.map string_of_sexpr el) \wedge ")"| SNoexpr -> ""
   \mid SNullexpr -> "null" \mid\left( \begin{array}{cc} \lambda & \lambda \\ \lambda & \lambda \end{array} \right)"
 let rec string_of_sstmt = function
 "{\n" ^ String.concat "" (List.map string_of_sstmt stmts) ^ "}\n"
   | SExpr(expr) -> string_of_sexpr expr ^ ";\n";
    SBlock(stmts) ->
   | SReturn(expr) -> "return " ^ string_of_sexpr expr ^ ";\n";
   | SIf(e, s, SBlock([])) ->
   "if (" ^ string_of_sexpr e ^ ")\n" ^ string_of_sstmt s
   | SIf(e, s1, s2) -> "if (" ^ string_of_sexpr e ^ ")\n" ^
       string_of_sstmt s1 ^ "else\n" ^ string_of_sstmt s2
 let string_of_sfdecl fdecl =
 fdecl.sfname ^ "(" ^ String.concat ", " (List.map snd fdecl.sformals) ^
   \sum_{n=1}^{\infty} " \sum_{n=1}^{\infty}string_of_typ fdecl.styp ^ " " ^
   <code>String.concat ""</code> (List.map string_of_vdecl fdecl.slocals) ^ \,String.concat "" (List.map string_of_sstmt fdecl.sbody) ^
   \sum_{i=1}^{\infty} (List.map string of variance \sum_{i=1}^{\infty}let string_of_sprogram (vars, funcs) =
   "}\n"
 String.concat "\n" (List.map string_of_sfdecl funcs)
  String.concat "" (List.map string_of_vdecl vars) ^ "\n" ^
```
#### **[semant.ml](http://semant.ml)**

```
(* Semantic checking for the Cstar compiler *)
 \mathsf{open}\nolimits Ast
 module StringMap = Map.Make(String)
 open Sast
 let check (globals, functions) =
 let check_binds (kind : string) (binds : bind list) =
  (Void, b) -> raise (Failure ("illegal void " ^ kind ^ " " ^ b))
     |\quad -\rangle ()) binds;
    List.iter (function
  let rec dups = function
      [ ] \rightarrow ()| ((\_, n1) :: (\_, n2) :: ) when n1 = n2 ->raise (Failure ("duplicate " ^ kind ^ " " ^ n1))
      | \Box :: t -> dups t
    in dups (List.sort (fun (\_,a) (\_,b) -> compare a b) binds)
   in
   let built_in_decls =
   check binds "global" globals;
   typ = Void;fname = name;
    let add_bind map (name, ty) = StringMap.add name {
      formals = [(ty, "x")];locals = []; body = [] } map
     in List.fold_left add_bind StringMap.empty [ ("print", Int);
      ("printb", Bool);
     ("printf", Float);
                         ("printbig", Int) ]let add_func map fd =
   in
   and dup_err = "duplicate function " \land fd.fname
     and make_err er = raise (Failure er)
    let built_in_err = "function " ^ fd.fname ^ " may not be defined"
     and n = fd.fname
     in match fd with
     _ when StringMap.mem n built_in_decls -> make_err built_in_err
     | _ when StringMap.mem n map -> make_err dup_err
       |\quad_\text{--} -> StringMap.add n fd map
   let function_decls = List.fold_left add_func built_in_decls functions
   in
   let find_func s =in
   with Not_found -> raise (Failure ("unrecognized function " ^ s))
    try StringMap.find s function_decls
   let = find_func "main" in
   in
   let check_function func =
   check_binds "local" func.locals;
    check binds "formal" func.formals;
     check_binds "local" func.locals;
let check_assign lvaluet rvaluet err =
```

```
\lnlet check_assign lvaluet rvaluet err =
  if lvaluet = rvaluet then lvaluet else raise (Failure err)
let symbols = List.fold_left (fun m (ty, name) -> StringMap.add name ty m)
in
\lnStringMap.empty (globals @ func.formals @ func.locals )
let type_of_identifier s =
in
with Not_found -> raise (Failure ("undeclared identifier " \land s))
 try StringMap.find s symbols
let rec expr = function
in
| Fliteral 1 -> (Float, SFliteral 1)
  | BoolLit l \rightarrow (Bool, SBoolLit l)Literal 1 -> (Int, SLiteral 1)
  | StringLit 1 -> (String, SStringLit 1)
  | Noexpr -> (Void, SNoexpr)
  | Nullexpr -> (Null, SNullexpr)
  | Id s -> (type_of_identifier s, SId s)
  | Assign(var, e) as ex ->
  let lt = type_of_identifier var
  and (rt, e') = expr e inlet err = "illegal assignment " ^ string_of_typ lt ^ " = " ^
     string_of_typ rt ^ " in " ^ string_of_expr ex
     in (check_assign lt rt err, SAssign(var, (rt, e')))
  | Unop(op, e) as ex ->
     let (t, e') = expr e in
  let ty = match op withNeg when t = Int || t = Float -> t| Not when t = Bool \rightarrow Bool| \overline{ } -> raise (Failure ("illegal unary operator " \wedgestring_of_uop op ^ string_of_typ t ^
     " in " \land string_of_expr ex))
                        \langle \cdot \rangle))
     let (t1, e1') = expr e1in (ty, SUnop(op, (t, e')))
  and (t2, e2') = expr e2 in| Binop(e1, op, e2) as e ->
     let same = t1 = t2 inlet ty = match op with
     Add | Sub | Mult | Div | Mod | Lshift | Rshift when same && t1 = Int \rightarrow Int
     | Add | Sub | Mult | Div when same && t1 = Float -> Float
     | Equal | Neq when same -> Bool
     | Less | Leq | Greater | Geq
     when same && (t1 = Int || t1 = Float) -> Bool
     | And | Or | BitAnd | BitOr when same && t1 = Bool -> Bool
              \theta (the Internal same \thetaFailure ("illegal binary operator " ^
     string_of_typ t1 ^ " " ^ string_of_op op ^ " " ^
     | -> raise (
   string_of_typ t2 ^ " in " ^ string_of_expr e))
     in (ty, SBinop((t1, e1'), op, (t2, e2')))
  \vert Call(fname, args) as call ->
     let fd = find_func fname in
  let param_length = List.length fd.formals in
     if List.length args != param_length then
     raise (Failure ("expecting " \land string_of_int param_length \land" arguments in " ^ string_of_expr call))
     else let check_call (ft, \_) e =
       let (et, e') = expr e inlet err = "illegal argument found " \land string_of_typ et \land" expected " ^ string_of_typ ft ^ " in " ^ string_of_expr e
       in (check_assign ft et err, e')
        \mathcal{F}^{\mathcal{F}}_{\mathcal{F}} . The string of type for \mathcal{F}^{\mathcal{F}}_{\mathcal{F}} in \mathcal{F}^{\mathcal{F}}_{\mathcal{F}}let args' = List.map2 check_call fd.formals args
     in
in (fd.typ, SCall(fname, args'))
     in
```

```
in
   let check_bool_expr e =
    let (t', e') = expr eand err = "expected Boolean expression in " ^ string_of_expr e
     in if t' != Bool then raise (Failure err) else (t', e')
  in
   let rec check_stmt = function
      Expr e -> SExpr (expr e)
   | If(p, b1, b2) -> SIf(check_bool_expr p, check_stmt b1, check_stmt b2)
     | Return e -> let (t, e') = expr e in
     if t = func.typ then SReturn (t, e')
     else raise (
  Failure ("return gives " \land string_of_typ t \land " expected " \landstring_of_typ func.typ ^ " in " ^ string_of_expr e))
    | Block sl ->
        let rec check_stmt_list = function
     [Return _ as s] \rightarrow [check\_stm s]| Return \bot :: \bot -> raise (Failure "nothing may follow a return")
           | Block sl :: ss -> check_stmt_list (sl @ ss)
           | s :: ss \longrightarrow check_stmt s :: check_stmt_list ss
           \begin{array}{ccc} | & | & | & | \end{array}| \t[ ] -> | \t[ ]in SBlock(check_stmt_list sl)
  in
  \{ \text{styp} = \text{func.typ} \}sfname = func.fname;
   sformals = func.formals;
     slocals = func.locals;sbody = match check_stmt (Block func.body) with
SBlock(sl) -> sl
     | _ -> raise (Failure ("internal error: block didn't become a block?"))
\mathcal{S}}
 in (globals, List.map check_function functions)
 in (globals, List\mu ) in (globals, List.map check \mu ) in (globals) in (globals) in (globals) in (globals) in (globals) in (globals) in (globals) in (globals) in (globals) in (globals) in (globals) in (globals) in (gl
                                                                                   \Box
```
 $i$ in (farsyy) Scall(finame, args'))

#### **[codegen.ml](http://codegen.ml)**

```
module L = Llvm<br>
module A = Act
  open Sast
 module A = Ast
  module StringMap = Map.Make(String)
  let translate (globals, functions) =
     let the_module = L.create_module context "MicroC" in
    let context = L.global context () inlet i32_t = L.i32_type context
     and i1_t = L.i1_type context
     and float_t = L.double_type context
    and i8_t = L.i8_t = L.igupe context
     and i8_pt = L.pointer_ttype (L.i8_type context)and void_t = L.void_type context in
     and is contributed in the Lapscale context of L type \mathcal{L}_\mathcal{L}let ltype_of_typ = function
     | A.Bool \rightarrow i1_t
       | A.Float -> float_t
        A.Int -> i32_t
       | A.Void \rightarrow void
       \frac{1}{\sqrt{2}} A.F. Float -> float -> float -> float -> float -> float -> float -> float -> float -> float -> float -> float -> float -> float -> float -> float -> float -> float -> float -> float -> float -> float -> float
       | A.Void -> void_t
```
 $\frac{1}{100}$  ALUIT -  $\frac{1}{200}$ 

```
| A.String -> i8_pt
   \mathcal{A}^{\mathcal{A}}_{\mathcal{A}} is a integral of the integral of the integral of the integral of the integral of the integral of the integral of the integral of the integral of the integral of the integral of the integral of the i
 | A.Null -> i32_t
 let global_vars : L.llvalue StringMap.t =
 in
 let init = match t with
   A.Float -> L.const_float (ltype_of_typ t) 0.0
  let global_var m (t, n) =
     \vert \vert -> L.const_int (ltype_of_typ t) 0
     in StringMap.add n (L.define_global n init the_module) m in
   List.fold_left global_var StringMap.empty globals in
     in String Map.add n (L.define_global n initial n initial n initial n initial n initial n initial n initial n i
 let printf_t : L.lltype =let printf_func : L.llvalue =
     L.declare_function "printf" printf_t the_module in
     L.var_arg_function_type i32_t [| L.pointer_type i8_t |] in
 let printf_func : L.llvalue =
 let \; printbig_t : L.lltype =let printbig_func : L.llvalue =
     .<br>L.declare_function "printbig" printbig_t the_module in
     L.function_type i32_t [| i32_t |] in
 let printbig_func : L.llvalue =
 let function_decls : (L.llvalue * sfunc_decl) StringMap.t =
 let name = fdecl.sfname
   and formal_types =
  let function decl m fdecl =
Array.of_list (List.map (fun (t,_) -> ltype_of_typ t) fdecl.sformals)
     in let ftype = L.function_type (ltype_of_typ fdecl.styp) formal_types in
StringMap.add name (L.define_function name ftype the_module, fdecl) m in
   List.fold_left function_decl StringMap.empty functions in
 let build_function_body fdecl =
 let builder = L.builder_at_end context (L.entry_block the_function) in
   let (the function, ) = StringMap.find fdecl.sfname function decls in
   let int_format_str = L.build_global_stringptr "%d\n" "fmt" builder
   det local_vars = L.builder " fmt" builder in de string " fmt" builder in de string " fmt" builder in de string
  and float_format_str = L.build_global_stringptr "%g\n" "fmt" builder in
   L.set_value_name n p;
let local = L.build_alloca (ltype_of_typ t) n builder in
     let add_formal m (t, n) p =
       ignore (L.build_store p local builder);
let local methods of the L.builder in building the string Map.add n local m
and add\_local m (t, n) =in StringMap.add n local_var m
\lnlet local_var = L.build_alloca (ltype_of_typ t) n builder
     let formals = List.fold_left2 add_formal StringMap.empty fdecl.sformals
     in
     List.fold_left add_local formals fdecl.slocals
         (Array.to list (L.params the function)) in
   let lookup n = try StringMap.find n local_vars
  in
   \lnwith Not found -> StringMap.find n global vars
   let rec expr builder ((\_, e) : sexpr) = match e with
  in
   | SBoolLit b \rightarrow L.const_int i1_t (if b then 1 else 0)
| SFliteral 1 -> L.const_float_of_string float_t l
SLiteral i -> L.const int i32 t i
     | SStringLit s -> L.build_global_stringptr s "tmp_string" builder
     | SNoexpr -> L.const_int i32_t 0
```
 $|$  SNullexpr  $-$ > L.const null i32 t

```
| SAssign (s, e) -> let e' = expr builder e in
   ignore(L.build_store e' (lookup s) builder); e'
   | SId s -> L.build_load (lookup s) s builder
   | SBinop ((A.Float, _) as e1, op, e2) ->
                     e1and e2' = expr builder e2 in
(match op with
let e1' = expr builder e1
A.Add -> L.build_fadd
(A.Sub| A.Mult \rightarrow L.build_fmul
| A.Div \rightarrow L.build_fdiv
          -> L.build fsub
| A.Mult -> L.build_fmul
| A.BitAnd -> L.build_and
| A.Div -> L.build_fdiv
| A.BitOr -> L.build_or
       | A.Mod -> L.build_srem
       | A.Lshift -> L.build_shl
       | A.Mod -> L.build_srem
| A.Rshift -> L.build_ashr
| A.Equal -> L.build_fcmp L.Fcmp.Oeq
| A.Neq -> L.build_fcmp L.Fcmp.One
| A.Less -> L.build_fcmp L.Fcmp.Olt
| A.Leq -> L.build_fcmp L.Fcmp.Ole
| A.Greater -> L.build_fcmp L.Fcmp.Ogt
| A.Geq -> L.build_fcmp L.Fcmp.Oge
| A.And | A.Or ->
raise (Failure "internal error: semant should have rejected and/or on float")
) e1' e2' "tmp" builder
   | SBinop (e1, op, e2) ->
let e1' = expr builder e1
and e2' = expr builder e2 in
(match op with
A.Add -> L.build_add
A.Sub| A.Mult -> L.build_mul
| A.Sub -> L.build_sub
| A.Div -> L.build_sdiv
          -> L.build sub
| A.Mult -> L.build_mul
| A.And -> L.build_and
| A.Or -> L.build_or
| A.And -> L.build_and
| A.BitAnd -> L.build_and
| A.Or -> L.build_or
| A.BitOr -> L.build_or
       | A.Mod -> L.build_srem
       | A.Lshift -> L.build_shl
       | A.Mod -> L.build_srem
| A.Rshift -> L.build_ashr
       \mathcal{L}_\text{L}| A.Equal -> L.build_icmp L.Icmp.Eq
| A.Less -> L.build_icmp L.Icmp.Slt
| A.Neq -> L.build_icmp L.Icmp.Ne
| A.Leq -> L.build_icmp L.Icmp.Sle
| A.Neq -> L.build_icmp L.Icmp.Ne
| A.Greater -> L.build_icmp L.Icmp.Sgt
| A.Geq -> L.build_icmp L.Icmp.Sge
) e1' e2' "tmp" builder
| SUnop(op, ((t, _) as e)) ->
let e' = expr builder e in
(match op with
  A.Neg when t = A.Float -> L.build_fneg
|A.P \leq R| A.Not -> L.build_not) e' "tmp" builder
| SCall ("print", [e]) | SCall ("printb", [e]) ->
                      -> L.build_neg
L.build_call printf_func [| int_format_str ; (expr builder e) |]
  "printf" builder
| SCall ("printbig", [e]) ->
L.build_call printbig_func [| (expr builder e) |] "printbig" builder
   | SCall ("printf", [e]) ->
L.build_call printf_func [| float_format_str ; (expr builder e) |]
  "printf" builder
| SCall (f, args) ->
  let (fdef, fdecl) = StringMap.find f function_decls in
let llargs = List.rev (List.map (expr builder) (List.rev args)) in
```
| SNullexpr -> L.const\_null i32\_t

```
A.Void -> ""
 | - -> f ^ "_result") in
let result = (match fdecl.styp with
         L.build_call fdef (Array.of_list llargs) result builder
   let add_terminal builder instr =
   in
Some \t -> ()match L.block_terminator (L.insertion_block builder) with
| None -> ignore (instr builder) in
     match L.block terminator (L.insertion block builder) with
   let rec stmt builder = function
   | SExpr e -> ignore(expr builder e); builder
| SReturn e -> ignore(match fdecl.styp with
SBlock sl -> List.fold left stmt builder sl
     A.Void -> L.build_ret_void builder
     \vert \vert -> L.build_ret (expr builder e) builder );
     | SIf (predicate, then_stmt, else_stmt) ->
         let bool_val = expr builder predicate in
                     builder
 let merge_bb = L.append_block context "merge" the_function in
         let build_br_merge = L.build_br merge_bb in
 let then_bb = L.append_block context "then" the_function in
 build_br_merge; "then in the function in the function in the function in the function in the function in the function in the function in the function in the function in the function in the function in the function in the f
 add terminal (stmt (L.builder at end context then bb) then stmt)
 let else_bb = L.append_block context "else" the_function in
 build_br_merge; "else" the function in the function in the function in the function in the function in the function in the function in the function in the function in the function in the function in the function in the fun
 add terminal (stmt (L.builder at end context else bb) else stmt)
 ignore(L.build_cond_br bool_val then_bb else_bb builder);
 \lnL.builder at end context merge bb
   let builder = stmt builder (SBlock fdecl.sbody) in
   in
   add_terminal builder (match fdecl.styp with
   | A.Float -> L.build_ret (L.const_float float_t 0.0)
     | t -> L.build_ret (L.const_int (ltype_of_typ t) 0))
       A.Void -> L.build_ret_void
 List.iter build_function_body functions;
 in
 the module
```
# **Test Files**

# **Test Files fail-assign1.cs**

```
fail-assign1.cs
int
i;
  bool b;
 {
    i = false; /* Fail: assigning a bool to an integer */
 }
```
**fail-assign1.err**

## **fail-assign2.cs**

```
fn int main()<br>r
 int i;
 {
bool b;
 {
   b = 20; /* Fail: assigning an integer to a bool */
 }
```
#### **fail-assign2.err**

```
fail-assign2.err
Fatal error: exception Failure("illegal assignment bool = int in b = 20")
```
### **fail-assign3.cs**

```
fail-assign3.cs
fn void voidfn()
  return;
  {
}
 {
  fn int main()
  int i;
 {
    i = voidfn(); /* Fail: assigning a void to an integer */
 }
```
#### **fail-assign3.err**

Fatal error: exception Failure("illegal assignment int = void in i = voidfn()")

#### **fail-assign4.cs**

```
fn int main()<br>r
 int i = 4;{
   i = null; /* Fail: assigning a null to an integer */
 }
```
# **fail-assign4.err**

**fail-assign4.err** Fatal error: exception Stdlib.Parsing.Parse\_error

## **fail-dead.cs**

```
int i = 2;fn int main()
{
return i;
{
  i = 32; /* Error: code after a return */
}
```
#### **fail-dead.err**

**fail-dead.err** Fatal error: exception Stdlib.Parsing.Parse\_error

#### **fail-expr.cs**

```
fail-expr.cs
fn void foo(int a, bool b)
  a + b; /* Error: int + bool */
  {
}
 {
  fn int main()
  foo(2, true){
return 0;
 {
 }
```
#### **fail-expr.err**

**fail-expr.err** Fatal error: exception Stdlib.Parsing.Parse\_error

# **fail-func1.cs**

```
fail-func1.cs
fn int foo() {}
 fn int bar() \}fn int baz() \}fn void bar() \} /* Error: duplicate function bar */
 fn int main() {}^{+}return 0;
 {
}
 {
```
# **fail-func1.err**

Fatal error: exception Failure("duplicate function bar")

### **fail-func2.cs**

```
fn void bar(int a, void b, int c) {} /* Error: illegal void formal b */
fn int foo(int a, bool b, int c) \{ \}fn int main() {}^{11}return 0;
{
}
{
```
#### **fail-func2.err**

**fail-func2.err** Fatal error: exception Failure("illegal void formal b")

# **fail-func3.cs**

```
fail-func3.cs
fn void foo(int a, bool b)
 food \mathbf{r}{
 fn int main()
 }
 foo(20, true);{
foo(20); /* Wrong number of arguments */
 {
 }
```
# **fail-func3.err**

Fatal error: exception Failure("expecting 2 arguments in foo(20)")

#### **fail-func4.cs**

```
fail-func4.cs
fn void foo(int a, bool b)
 \frac{1}{\alpha}{
 }
fn void bar()
 }
 \mathcal{F}{
 fn int main()
 }
 foo(20, true);foo(20, bar()); /* int and void, not int and bool */
 {
 }
```
#### **fail-func4.err**

**fail-func4.err** Fatal error: exception Failure("illegal argument found void expected bool in bar()")

### **fail-func5.cs**

```
food \mathbf{r}fn void foo(int a, bool b)
{
fn int main()
}
foo(20, true);
{
foo(20, 20); /* Fail: int, not bool */
{
}
```
### **fail-func5.err**

Fatal error: exception Failure("illegal argument found int expected bool in 20")

# **fail-if1.cs**

```
fn int main()
 if (20) {} /* Error: int not bool type */{
}
 {
```
### **fail-if1.err**

**fail-if1.err** Fatal error: exception Failure("expected Boolean expression in 20")

# **fail-if2.cs**

```
fn int main()<br>f
  if (true) {
 {
    \mathcal{E}a; /* Error: undeclared variable */
   }
 }
```
# **fail-if2.err**

Fatal error: exception Failure("undeclared identifier a")

### **fail-nomain.cs**

# **fail-nomain.err**

Fatal error: exception Failure("unrecognized function main")

# **fail-return.cs**

```
return true; /* Should return int */fn int main()
{
}
{
```
# **fail-return.err**

Fatal error: exception Failure("return gives bool expected int in true")

#### **test-add.cs**

```
fn int main()
 print(20+10);
 {
return 0;
 {
 }
```
# **test-add.out**

**test-add.out** 30

# **test-func1.cs**

```
fn int add(int a, int b)<br>c
 return a + b;{
}
 {
 fn int main()
 int a;a = add(20, 30);{
   print(a);return 0;
 }
```
#### **test-func1.out**

**test-func1.out** 50

**test-func2.cs**

```
print(a);fn void printall(int a, int b, int c, int d)
{
print(b);
{
  print(a);
print(c);
  print(b);
print(d);
fn int main()
}
printall(10, 20, 30, 40);
{
return 0;
{
}
```
# **test-func2.out**

**10** 10 30 10 20 40 20

## **test-func3.cs**

```
fn int sub(int a, int b)
 int c;c = a - b;{
   return c;
 fn int main()
 }
 int d;
 {
d = sub(30, 20);
 {
   print(d);return 0;
 }
```
#### **test-func3.out**

**test-func3.out** 10

# **test-func4.cs**

```
fn int foo(int a)
 return a;
 {
}
 {
 fn int main()
 return 0;
 {
}
 {
```
# **test-func5.cs**

```
int a;
 fn void foo(\text{int } x)a = x + 20;{
}
 {
 fn int main()
 foo(20);{
print(a);
 {
   .<br>return 0:
   return 0;
 }
```
# **test-func5.out**

**test-func5.out** 40

# **test-global1.cs**

```
bool i;
 fn int main()
 int i; /* Should hide the global i */
 {
  i = 20;return 0;
 print(i + i);}
```
# **test-global1.out**

**test-global1.out** 40

# **test-if1.cs**

```
fn int main()
 if (true) print(20);
 {
print(10);
 {
   return 0;
 }
```
## **test-if1.out**

**20 test** 20 10

# **test-if2.cs**

```
fn int main()
 if (false) print(20);
 {
print(10);
{
   return 0;
 }
```
# **test-if2.out**

**10** 

# **test-local.cs**

```
### fn void foo(bool i)<br>r
 int i; /* Should hide the bool i */
 {
   i = 20;print(i + i);fn int main()
 }
 foo(true):
 {
   foo(true);
   return 0;
 }
```
# **test-local.out**

**test-local.out** 40

#### **test-num.cs**

```
fn int main()
 print(20):
{
   print(20);
   return 0;
 }
```
#### **test-num.out**

**test-num.out** 20

**test-ops1.cs**

```
print(1 + 2);fn int main()
{
  print(1 * 2);
  print(1 % 2);print(1 - 2);
  print(100 / 2);
  print(99);
  printb(1 == 2);printb(1 == 1);print(99);
  printb(1 != 2);printb(1 != 1);print(99);
  printb(1 < 2);printb(2 < 1);print(99);
  printb(1 \leq 2);printb(1 \leq 1);printb(2 \leq 1);print(99);
  printb(1 > 2);printb(2 > 1);print(99);
  printb(1 > = 2);printb(1 > = 1);printb(2 \geq 1);/*print(99);
  printb(1 \mid 2);printb(1 \mid 1);printb(2 \mid | 1);print(99);
  printb(1 && 2);
  printb(1 \& 1);printb(1 && 2);
printb(2 && 1);
  print(99);
  printb(1 \leftrightarrow 2);printb(1 \leftrightarrow 1);printb(2 \lt\lt 1);print(99);
  printb(1 \gg 2);printb(1 \gg 1);printb(2 \rightarrow 1);return 0;*/
}
```
#### **test-ops1.out**

```
3
2
3
 -1
1
-1
 2
50
 1
99
 50
0
 \mathbf{1}0
99
 1
1
 99
0
 1
99
 \mathbf{1}99
0
 1
99
 \mathbf{1}\mathbf{1}1
0
 1
99
 0
0
 \mathbf{1}0
99
 1
0
 \mathbf{1}\mathbf{1}
```
### **test-ops2.cs**

```
fn int main()
  printb(true);
  {
printb(false);
 {
    printb(true);
printb(true & true);
    printb(false);
printb(true & false);
    printb(false & true);
    printb(false & false);
    printb(true | true);
    printb(true | false);
    printb(false | true);
    printb(false | false);
    printb(!false);
    printb(!true);
    print(-10);
    print(--42);
 }
```
**test-ops2.out**

# **test-printbig.cs**

```
fn int main()<br>f
 printbig(72); /* H */{
printbig(69); /* E */
 {
   printbig(76); /* L */printbig(76); /* L */printbig(79); /* 0 */printbig(32); /* */
   printbig(87); /* W */printbig(79); /* 0 */printbig(82); /* R */printbig(76); /* L */printbig(68); /* D */return 0;
 }
```
# **test-printbig.out**

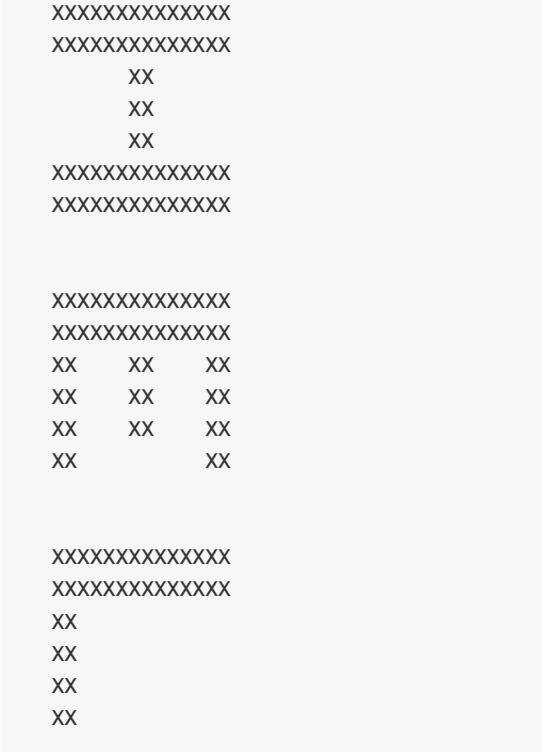

**XXXXXXXXXXXX** 

 $XX$  $XX$ XXXXXXXXXXXXXX XX XX XX XX XX XXXXXXXXXX XXXXXXXXXX XX XX XX XX XXXXXXXXXXXXXX XX XX xxxxxxxxxxxx XX XX **XXXXXXXXX** XX XX xxxxxx **XXXXXXXXXX XXXXXX** XXXXXXXXXXXXXX xxxxx XXXXXX XXXXXXXXXXXXXX **XXXXXXXXX** xxxxxxxxx  $\lambda$ XX XX XXXXXXXXXXXXXX XX XX XX XX XX XX XXXXXXXXXXXXXX XX XX **XXXXXXXXX** XX XX XXXXXXXXXX XXXXXXXXXXXXXX XXXXX XXXXXXXXXXXXXX XXXXXXXXXXXXXX xxxx xx XX XX XXXX XX XXXX XXXXXXXX XXXX XX XXXXXXXX XX XX XXXXXX XXXXXXXX XX  $XX$ XXXXXXXXXXXXXX  $XX$ XXXXXXXXXXXXXX XX XX XX XX XX XXXXXXXXXXXXXX XX XX XX XX XXXXXXXXXXXXXX XXXX XXXX XX XX **XXXXXXXXX** XX XX **XXXXXX** XXXX XXXX

#### **test-var1.cs**

```
fn int main()<br>f
 int i:
{
   print(i);int i;
   return 0;
   i = 20;}
```
# **test-var1.out**

**test-var1.out** 20

# **test-var2.cs**

```
int i;
 fn void foo(\text{int } x)i = x * 20;{
}
 {
 fn int main()
 foo(1):
 {
   .<br>return 0
   foo(1);
   print(i);
   return 0;
 }
```
### **test-var2.out**

**test-var2.out** 20